Tex简介 认识 IAT<sub>F</sub>X LAT<sub>E</sub>X 基本知识<br>使用Beamer制作幻灯片

## 使用 LATFX 制作幻灯片入门 Beamer - The LATFX Document Class

#### 黄宏涛

#### 哈尔滨工程大学 计算机科学与技术学院

#### 2009-10-17

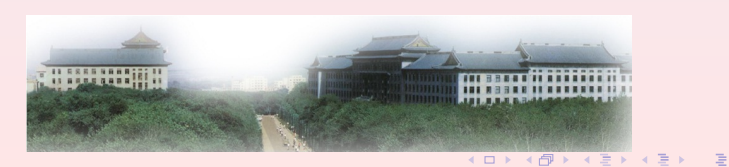

使用 IATEX 制作幻灯片入门 黄宏涛

<span id="page-0-0"></span> $299$ 

Tex简介 认识 LAT<sub>F</sub>X IATEX 基本知识 使用Beamer制作幻灯

## 内容提要

- 1 Tex简介
	- Tex的诞生
	- Tex的优势
- 2 认识 LATFX
	- LATFX 简介
	- ETFX 的应用情况
- 3 LATFX 基本知识
	- LATFX 写作环境
	- LATFX 基本知识
- 4 使用Beamer制作幻灯片
	- Slide基本概念
	- beamer $\lambda$  $\Box$
	- 实战beamer

≮ロ ▶ ⊀ 御 ▶ ≮ 君 ▶ ≮ 君 ▶ ...

目

Tex简介 认识 IAT<sub>F</sub>X IATEX 基本知识 使用Beamer制作幻灯片

Tex的诞生 Tex的优势

## 内容提要

- 1 Tex简介 · Tex的诞生
	- · Tex的优势
- 2 认识 LAT<sub>F</sub>X
	- · LAT<sub>F</sub>X 简介
	- · LATFX 的应用情况
- 3 LAT<sub>F</sub>X 基本知识
	- · KTFX 写作环境
	- KTFX 基本知识  $\bullet$
- 4 使用Beamer制作幻灯片
	- Slide基本概念
	- $\bullet$  beamer $\lambda$  $\Box$
	- 实战beamer

≮ロ ▶ ⊀ 御 ▶ ≮ 君 ▶ ≮ 君 ▶ ...

<span id="page-2-0"></span>目

Tex简介 认识 IAT<sub>F</sub>X LAT<sub>F</sub>X 基本知识 使用Beamer制作幻灯片

Tex的诞生 Tex的优势

## 内容提要

- 1 Tex简介 • Tex的诞生
	- · Tex的优势
- 2 认识 LAT<sub>F</sub>X
	- · LAT<sub>F</sub>X 简介
	- · LATFX 的应用情况
- 3 LAT<sub>F</sub>X 基本知识
	- · KTFX 写作环境
	- KTFX 基本知识  $\bullet$
- 4 使用Beamer制作幻灯片
	- Slide基本概念
	- $\bullet$  beamer $\lambda$  $\Box$
	- 实战beamer

≮ロ ▶ ⊀ 御 ▶ ≮ 君 ▶ ≮ 君 ▶ ...

<span id="page-3-0"></span>目

Tex简介 认识 LAT<sub>F</sub>X IATEX 基本知识 使用Beamer制作幻灯片

Tex的诞生 Tex的优势

### Tex的诞生

#### 什么是Tex

- TeX是一个格式化排版系统, 它一问世便以其排版效果的高 质量震动整个出版界,尤其是在排版含有大量数学公式的科 技文献方面更显示了它的优越性:
- TeX 还是一个程序源代码公开的免费排版系统,因此吸引了 许多计算机专家及TeX 爱好者为之添砖加瓦。

黄宏涛 使用 LATEX 制作幻灯片入门

K ロ ▶ K @ ▶ K 로 ▶ K 로 ▶ │ 로

Tex简介 认识 IAT<sub>F</sub>X IATEX 基本知识 使用Beamer制作幻灯片

Tex的诞生 Tex的优势

### Tex的诞生

#### 什么是Tex

- TeX是一个格式化排版系统, 它一问世便以其排版效果的高 质量震动整个出版界,尤其是在排版含有大量数学公式的科 技文献方面更显示了它的优越性:
- TeX 还是一个程序源代码公开的免费排版系统, 因此吸引了 许多计算机专家及TeX 爱好者为之添砖加瓦。

K ロ ▶ K @ ▶ K 로 ▶ K 로 ▶ │ 로

Tex简介 认识 LAT<sub>F</sub>X LATEX 基本知识 使用Beamer制作幻灯

Tex的诞生 Tex的优势

### Tex的诞生

- 20世纪60年代,著名计算机专家和数学家,斯坦福大 学Donald E. Knuth (读音: ka-nooth) 教授准备出系列专著 《计算机程序设计艺术》,前三卷已经出版。
- 当他正在撰写第四卷时, 出版社拿来了第二卷的第二版书样 给他过目,结果令他大失所望,因为当时出版社的印刷技术 没有使他的书稿更好看,反而变糟了,尤其是在数学公式和 字体上面的缺陷更今他无法接受。于是他就打算自己写一个

**K ロ ▶ K 御 ▶ K 君 ▶ K 君 ▶** ...

目

Tex简介 识 ATEX LATEX 基本知识 使用Beamer制作幻火

## Tex的诞生

● 20世纪60年代, 著名计算机专家和数学家, 斯坦福大 学Donald E. Knuth (读音: ka-nooth) 教授准备出系列专著 《计算机程序设计艺术》,前三卷已经出版。

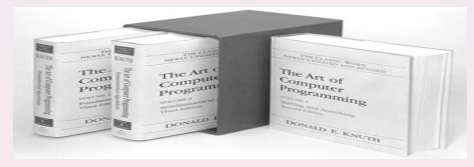

● 当他正在撰写第四卷时, 出版社拿来了第二卷的第二版书样 给他过目, 结果令他大失所望, 因为当时出版社的印刷技术 没有使他的书稿更好看, 反而变糟了, 尤其是在数学公式和 字体上面的缺陷更令他无法接受。于是他就打算自己写一个 既能供科学家编排手稿又符合出版社印刷要求的高质量的计 算机排版系统。 K ロ ▶ K 倒 ▶ K 결 ▶ K 결 ▶ │ 결

Tex简介 识 ATEX IATEX 基本知识 使用 Beamer制作幻

Tex的诞生 Tex的优势

## Tex的诞生

- Knuth 教授于1977年开始构造TeX 系统,并为该系统设计了 一个字符字体生成软件: METAFONT, 在标准的TeX系统 中包含有75种不同尺寸的字体,而且每种字体有8种不同的 缩放比例。
- 1982年TeX 系统成功开发出版, 之后又有几次升级。Knuth 教授用无理数π的近似值作为TeX 系统的版本序号, e的近 似值作为METAFONT 版本序号, 每升级一次其版号就增加 一位数字, 不断地趋近于π和e, 这也表达了TeX 不断追求
- · TeX 的名称是由三个小写的希腊字母 $\tau \varepsilon \chi$ 组成, 在希腊语中

K ロ ▶ K 倒 ▶ K 결 ▶ K 결 ▶ │ 결

つくい

Tex简介 认识 LATEX IATEX 基本知识 使用 Beamer制作幻

### Tex的诞生

● Knuth 教授于1977年开始构造TeX 系统, 并为该系统设计了 一个字符字体生成软件: METAFONT, 在标准的TeX系统 中包含有75种不同尺寸的字体,而且每种字体有8种不同的 缩放比例。

Tex的诞生

Tex的优势

- 1982年TeX 系统成功开发出版, 之后又有几次升级。Knuth 教授用无理数π的近似值作为TeX 系统的版本序号, e的近 似值作为METAFONT 版本序号, 每升级一次其版号就增加 一位数字, 不断地趋近于π和e, 这也表达了TeX 不断追求 完美的愿望。
- · TeX 的名称是由三个小写的希腊字母 $\tau \varepsilon \chi$ 组成, 在希腊语中 这个词是"科学"和"艺术"的意思。为了方便的缘故,一 般都写成"TeX", 念做"teck"。

K ロ ▶ K @ ▶ K 로 ▶ K 로 ▶ │ 로

つくい

Tex简介 认识 IATEX LATEX 基本知识 使用 Beamer制作幻

### Tex的诞生

● Knuth 教授于1977年开始构造TeX 系统, 并为该系统设计了 一个字符字体生成软件: METAFONT, 在标准的TeX系统 中包含有75种不同尺寸的字体,而且每种字体有8种不同的 缩放比例。

Tex的诞生

Tex的优势

- 1982年TeX 系统成功开发出版,之后又有几次升级。Knuth 教授用无理数π的近似值作为TeX 系统的版本序号, e的近 似值作为METAFONT 版本序号, 每升级一次其版号就增加 一位数字, 不断地趋近于π和e, 这也表达了TeX 不断追求 完美的愿望。
- TeX 的名称是由三个小写的希腊字母 $\tau \varepsilon \chi$ 组成, 在希腊语中 这个词是"科学"和"艺术"的意思。为了方便的缘故,一 般都写成"TeX", 念做"teck"。

K ロ ▶ K @ ▶ K 경 ▶ K 경 ▶ │ 경

Tex简介 使 用 Reamer制 作

Tex的诞生 Tex的优势

### Tex的诞生

- TeX 系统的内核相当稳定, 几乎没有bug, 1995年以后版本 号一直停止在3.14159, 直到2002年12月才又进行了一次升 级。到目前为止, TeX 系统的版本序号 是3.141592, METAFONT 版本序号为2.71828。所以Knuth 教授非常自信地说:
- "I believe that the final bug in TeX was discovered and removed on November 27, 1985. But if, somehow, an error still lurks in the code, I shall gladly pay a finder's fee of \$20.48 to the first person who discovers it.

使用 LATEX 制作幻灯片入门 黄宏涛

K ロ ▶ K 倒 ▶ K 글 ▶ K 글 ▶ ...

<span id="page-11-0"></span>つくい

使 用 Reamer

## Tex的诞生

● TeX 系统的内核相当稳定, 几乎没有bug, 1995年以后版本 号一直停止在3.14159, 直到2002年12月才又进行了一次升 级。到目前为止, TeX 系统的版本序号 是3.141592, METAFONT 版本序号为2.71828。所以Knuth 教授非常自信地说:

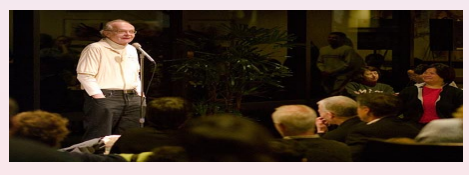

• "I believe that the final bug in TeX was discovered and removed on November 27, 1985. But if, somehow, an error still lurks in the code, I shall gladly pay a finder's fee of \$20.48 to the first person who discovers it.  $\Box \rightarrow \neg \neg \Box \rightarrow \neg \Box \rightarrow \neg \Box$ 

 $\Omega$ 

Tex简介 认识 INT<sub>F</sub>X IATEX 基本知识 使用Beamer制作幻灯片

Tex的诞生 Tex的优势

## Tex的诞生

#### 质量

- TeX是非常稳定的程序,高德纳悬赏奖励任何能够在TeX中 发现程序漏洞(bug)的人。
- 每一个漏洞的奖励金额从1美分开始, 并每年翻倍, 直到目
- 
- 

**K ロ ▶ K 御 ▶ K 君 ▶ K 君 ▶** ...

目

<span id="page-13-0"></span>つくい

Tex简介 认识 LAT<sub>F</sub>X IATEX 基本知识 使用Beamer制作幻灯

Tex的诞生 Tex的优势

## Tex的诞生

#### 质量

- TeX是非常稳定的程序,高德纳悬赏奖励任何能够在TeX中 发现程序漏洞(bug)的人。
- 每一个漏洞的奖励金额从1美分开始, 并每年翻倍, 直到目 前的327.68美元封顶。
- 然而高德纳从未因此而损失大笔金钱, 因为TeX中的漏洞少 之又少,而真正发现漏洞的人在获得支票后,宁愿将其裱起 来留作纪念也不愿拿去兑现!
- 

K ロ ▶ K 倒 ▶ K 결 ▶ K 결 ▶ │ 결

Tex简介 认识 LAT<sub>F</sub>X IATEX 基本知识 使用Beamer制作幻灯

Tex的诞生 Tex的优势

## Tex的诞生

#### 质量

- TeX是非常稳定的程序,高德纳悬赏奖励任何能够在TeX中 发现程序漏洞(bug)的人。
- 每一个漏洞的奖励金额从1美分开始, 并每年翻倍, 直到目 前的327.68美元封顶。
- 然而高德纳从未因此而损失大笔金钱, 因为TeX中的漏洞少 之又少, 而真正发现漏洞的人在获得支票后, 宁愿将其裱起 来留作纪念也不愿拿去兑现!
- · 到目前为止, 关于TeX的最后一个bug是被高德纳自己发现

K ロ ▶ K @ ▶ K 경 ▶ K 경 ▶ │ 경

Tex简介 认识 IATEX IATEX 基本知识 使用Beamer制作幻灯

Tex的诞生 Tex的优势

## Tex的诞生

#### 质量

- TeX是非常稳定的程序,高德纳悬赏奖励任何能够在TeX中 发现程序漏洞(bug)的人。
- 每一个漏洞的奖励金额从1美分开始, 并每年翻倍, 直到目 前的327.68美元封顶。
- 然而高德纳从未因此而损失大笔金钱, 因为TeX中的漏洞少 之又少, 而真正发现漏洞的人在获得支票后, 宁愿将其裱起 来留作纪念也不愿拿去兑现!
- 到目前为止, 关于TeX的最后一个bug是被高德纳自己发现 的。

**K ロ ▶ K 御 ▶ K 君 ▶ K 君 ▶ 〈 君 〉** 

Tex简介 认识 LAT<sub>F</sub>X IATEX 基本知识 使用Beamer制作幻灯

Tex的诞生 Tex的优势

### Tex的诞生

#### 1990年TeX 第3.1版发布时, Knuth 教授发出最终宣言

### **△** 不再对TeX 进行任何扩张。

- 2 如果出现明显问题, 修正的版本依次
	- 为3.14版, 3.141版, 3.1415版....., 在自己离开这个世界的 时候, 将最后的TeX 版本序号改为π。此后, 即使再发现错 误, 也都将成为TeX 的特征而保留。如果有人非要修改的 话, 就不要再叫TeX 了, 请另外起名。
- 

K ロ ▶ K 倒 ▶ K 결 ▶ K 결 ▶ │ 결

Tex简介 识 IAT<sub>F</sub>X IATEX 基本知识 使用Beamer制作幻灯

Tex的诞生 Tex的优势

### Tex的诞生

#### 1990年TeX 第3.1版发布时,Knuth 教授发出最终宣言

#### **◎** 不再对TeX 进行任何扩张。

- 2 如果出现明显问题, 修正的版本依次 为3.14版, 3.141版, 3.1415版....., 在自己离开这个世界的 时候, 将最后的TeX 版本序号改为π。此后, 即使再发现错 误, 也都将成为TeX 的特征而保留。如果有人非要修改的 话, 就不要再叫TeX 了, 请另外起名。
- ◎ 关于TeX 的一切,已经全部做了书面说明,可以自由利用来

K ロ ▶ K @ ▶ K 결 ▶ K 결 ▶ ○ 결 ...

Tex简介 识 ATEX IATEX 基本知识 使用Beamer制作幻灯

Tex的诞生 Tex的优势

### Tex的诞生

#### 1990年TeX 第3.1版发布时,Knuth 教授发出最终宣言

**◎** 不再对TeX 进行任何扩张。

- 2 如果出现明显问题, 修正的版本依次 为3.14版, 3.141版, 3.1415版....., 在自己离开这个世界的 时候, 将最后的TeX 版本序号改为π。此后, 即使再发现错 误, 也都将成为TeX 的特征而保留。如果有人非要修改的 话, 就不要再叫TeX 了, 请另外起名。
- ❹ 关于TeX 的一切, 已经全部做了书面说明, 可以自由利用来 设计其他的软件。

**K ロ ▶ K 御 ▶ K 君 ▶ K 君 ▶ 〈君〉** 

Tex简介 认识 LAT<sub>F</sub>X LAT<sub>F</sub>X 基本知识 使用Beamer制作幻灯片

Tex的诞生 Tex的优势

## 内容提要

- 1 Tex简介 • Tex的诞生 • Tex的优势
- 2 认识 LAT<sub>F</sub>X
	- · LAT<sub>F</sub>X 简介
	- · LATFX 的应用情况
- 3 LAT<sub>F</sub>X 基本知识
	- · KTFX 写作环境
	- KTFX 基本知识  $\bullet$
- 4 使用Beamer制作幻灯片
	- Slide基本概念
	- $\bullet$  beamer $\lambda$  $\Box$
	- 实战beamer

≮ロ ▶ ⊀ 御 ▶ ≮ 君 ▶ ≮ 君 ▶ ...

<span id="page-20-0"></span>目

Tex简介 认识 IAT<sub>F</sub>X LAT<sub>E</sub>X 基本知识 使用Beamer制作幻灯片

## Tex简介

在一个充斥着"所见即所得"桌面出版软件的情况下来使用TeX 确是有点今人奇怪。但是, 在某些情形下, 你会感到TeX 是最好 的, 甚至是唯一适合的系统。

- 4 高质量的输出
- 2 超常的稳定性
- 
- 
- 
- 
- 
- 
- 

K ロ ▶ K @ ▶ K 결 ▶ K 결 ▶ / [결 ▶

Tex简介 认识 IAT<sub>F</sub>X LAT<sub>F</sub>X 基本知识 使用Beamer制作幻灯片

# Tex简介

在一个充斥着"所见即所得"桌面出版软件的情况下来使用TeX 确是有点今人奇怪。但是, 在某些情形下, 你会感到TeX 是最好 的, 甚至是唯一适合的系统。

- ❶ 高质量的输出
- 2 超常的稳定性
- $\odot$  TeX 是可编程的
- 
- 
- 
- 
- 
- 

K ロ ▶ K @ ▶ K 결 ▶ K 결 ▶ / [결 ▶

Tex简介 认识 IAT<sub>F</sub>X LAT<sub>F</sub>X 基本知识 使用Beamer制作幻灯片

# Tex简介

在一个充斥着"所见即所得"桌面出版软件的情况下来使用TeX 确是有点今人奇怪。但是, 在某些情形下, 你会感到TeX 是最好 的, 甚至是唯一适合的系统。

- ❶ 高质量的输出
- 2 超常的稳定性
- **3** TeX 是可编程的
- 高度的灵活性
- 
- 
- 
- 
- 

K ロ ▶ K @ ▶ K 결 ▶ K 결 ▶ / [결 ..

Tex简介 认识 IAT<sub>F</sub>X LAT<sub>F</sub>X 基本知识 使用Beamer制作幻灯片

## Tex简介

在一个充斥着"所见即所得"桌面出版软件的情况下来使用TeX 确是有点令人奇怪。但是, 在某些情形下, 你会感到TeX 是最好 的, 甚至是唯一适合的系统。

- ❶ 高质量的输出
- 2 超常的稳定性
- 3 TeX 是可编程的
- ❹ 高度的灵活性
- ⊙ 简单方便
- 
- 
- 
- 

K ロ ▶ K @ ▶ K 결 ▶ K 결 ▶ ○ 결 ...

Tex简介 认识 IAT<sub>F</sub>X LAT<sub>F</sub>X 基本知识 使用Beamer制作幻灯片

# Tex简介

在一个充斥着"所见即所得"桌面出版软件的情况下来使用TeX 确是有点令人奇怪。但是, 在某些情形下, 你会感到TeX 是最好 的,甚至是唯一适合的系统。

- ❶ 高质量的输出
- 2 超常的稳定性
- 3 TeX 是可编程的
- ❹ 高度的灵活性

#### ❶ 简单方便

- ⊙ 良好的通用性
- 
- 
- 

K ロ ▶ K @ ▶ K 결 ▶ K 결 ▶ ○ 결 ...

Tex简介 认识 IAT<sub>F</sub>X IATEX 基本知识 使用Beamer制作幻灯片

# Tex简介

在一个充斥着"所见即所得"桌面出版软件的情况下来使用TeX 确是有点今人奇怪。但是, 在某些情形下, 你会感到TeX 是最好 的,甚至是唯一适合的系统。

- ❶ 高质量的输出
- 2 超常的稳定性
- 3 TeX 是可编程的
- ❹ 高度的灵活性
- ❶ 简单方便
- ❶ 良好的通用性
- 低廉的价格
- 
- 

K ロ ▶ K @ ▶ K 결 ▶ K 결 ▶ ○ 결 ...

Tex简介 认识 IAT<sub>F</sub>X IATEX 基本知识 使用Beamer制作幻灯片

# Tex简介

在一个充斥着"所见即所得"桌面出版软件的情况下来使用TeX 确是有点今人奇怪。但是, 在某些情形下, 你会感到TeX 是最好 的,甚至是唯一适合的系统。

- ❶ 高质量的输出
- 2 超常的稳定性
- 3 TeX 是可编程的
- ❹ 高度的灵活性
- ❶ 简单方便
- ❶ 良好的通用性
- ❶ 低廉的价格
- ⊙ 超级技术支持
- 

K ロ ▶ K @ ▶ K 결 ▶ K 결 ▶ ○ 결 ...

Tex简介 认识 IAT<sub>F</sub>X IATEX 基本知识 使用Beamer制作幻灯片

## Tex简介

在一个充斥着"所见即所得"桌面出版软件的情况下来使用TeX 确是有点今人奇怪。但是, 在某些情形下, 你会感到TeX 是最好 的,甚至是唯一适合的系统。

- ❶ 高质量的输出
- 2 超常的稳定性
- 3 TeX 是可编程的
- ❹ 高度的灵活性
- ❶ 简单方便
- ❶ 良好的通用性
- ❶ 低廉的价格
- ❹ 超级技术支持
- $\bullet$  TeX 是一种乐趣

**K ロ ▶ K 御 ▶ K 君 ▶ K 君 ▶ 〈君〉** 

Tex简介 认识 IAT<sub>F</sub>X IATEX 基本知识 使用Beamer制作幻灯片

## Tex简介

在一个充斥着"所见即所得"桌面出版软件的情况下来使用TeX 确是有点今人奇怪。但是, 在某些情形下, 你会感到TeX 是最好 的,甚至是唯一适合的系统。

- ❶ 高质量的输出
- 2 超常的稳定性
- 3 TeX 是可编程的
- ❹ 高度的灵活性
- ❶ 简单方便
- ❶ 良好的通用性
- ❶ 低廉的价格
- ❶ 超级技术支持
- **◎ TeX** 是一种乐趣

**K ロ ▶ K 御 ▶ K 君 ▶ K 君 ▶ 〈君〉** 

Tex简介 认识 LAT<sub>F</sub>X LAT<sub>F</sub>X 基本知识 使用Beamer制作幻灯片

IAT<sub>F</sub>X 简介 IAT<sub>E</sub>X 的应用情况

## 内容提要

- Tex简介 · Tex的诞生
	- · Tex的优势
- 2 认识 LATFX
	- · ETFX 简介
	- · ETFX 的应用情况
- 3 LAT<sub>F</sub>X 基本知识
	- · KTFX 写作环境
	- KTFX 基本知识  $\bullet$
- 4 使用Beamer制作幻灯片
	- Slide基本概念
	- $\bullet$  beamer $\lambda$  $\Box$
	- 实战beamer

≮ロ ▶ ⊀ 御 ▶ ≮ 君 ▶ ≮ 君 ▶ ...

目

<span id="page-30-0"></span> $299$ 

Tex简介 认识 LAT<sub>F</sub>X LAT<sub>F</sub>X 基本知识 使用Beamer制作幻灯片

IAT<sub>F</sub>X 简介 LAT<sub>E</sub>X 的应用情况

## 内容提要

- Tex简介 · Tex的诞生 · Tex的优势
- 2 认识 LATFX
	- LATFX 简介
	- · LATFX 的应用情况
- 3 LAT<sub>F</sub>X 基本知识
	- · KTFX 写作环境
	- KTFX 基本知识  $\bullet$
- 4 使用Beamer制作幻灯片
	- Slide基本概念
	- $\bullet$  beamer $\lambda$  $\Box$
	- 实战beamer

≮ロ ▶ ⊀ 御 ▶ ≮ 君 ▶ ≮ 君 ▶ ...

目

<span id="page-31-0"></span> $299$ 

Tex简介 认识 LAT<sub>F</sub>X IATEX 基本知识 使用Beamer制作幻灯

IAT<sub>F</sub>X 简介 LAT<sub>E</sub>X 的应用情况

## LAT<sub>F</sub>X 简介

### LAT<sub>E</sub>X 是什么?

- 虽然TeX 的功能很强大,用它可以排版任何式样的文稿,但 普通用户要灵活掌握TeX 的900条初始命令还是有困难的。 因而, 在TeX 公开几年后, 利用TeX 的宏定义功能开发的宏 库AMSTeX 和LaTeX 就产生了。
- · AMSTeX 是美国数学学会委托编写的, 主要用于美国数学 用AMSTeX 可以方便地排印出非常复杂的数学公式和AMS
- · LaTeX 是由美国计算机学家莱斯利 · 兰伯特在20世纪80年代

**K ロ ▶ K 御 ▶ K 君 ▶ K 君 ▶** ...

目

Tex简介 认识 LAT<sub>F</sub>X IATEX 基本知识 使用Beamer制作幻灯

IAT<sub>F</sub>X 简介 LAT<sub>E</sub>X 的应用情况

## LAT<sub>F</sub>X 简介

#### LAT<sub>F</sub>X 是什么?

- 虽然TeX 的功能很强大, 用它可以排版任何式样的文稿, 但 普通用户要灵活掌握TeX 的900条初始命令还是有困难的。 因而, 在TeX 公开几年后, 利用TeX 的宏定义功能开发的宏 库AMSTeX 和LaTeX 就产生了。
- · AMSTeX 是美国数学学会委托编写的, 主要用于美国数学 学会及其分支机构出版的大量书籍、期刊和评论。 用AMSTeX 可以方便地排印出非常复杂的数学公式和AMS 制定的全部数学符号。
- · LaTeX 是由美国计算机学家莱斯利·兰伯特在20世纪80年代 初期开发的。它是当今世界上最流行和使用最为广泛, 以TeX 为引擎的高质量格式化排版系统。

K ロ ▶ K @ ▶ K 로 ▶ K 로 ▶ │ 로

Tex简介 认识 LAT<sub>F</sub>X LATEX 基本知识 使用Beamer制作幻灯

IAT<sub>F</sub>X 简介 LAT<sub>E</sub>X 的应用情况

## LAT<sub>F</sub>X 简介

#### AT<sub>F</sub>X 是什么?

- 虽然TeX 的功能很强大, 用它可以排版任何式样的文稿, 但 普通用户要灵活掌握TeX 的900条初始命令还是有困难的。 因而, 在TeX 公开几年后, 利用TeX 的宏定义功能开发的宏 库AMSTeX 和LaTeX 就产生了。
- AMSTeX 是美国数学学会委托编写的,主要用于美国数学 学会及其分支机构出版的大量书籍、期刊和评论。 用AMSTeX 可以方便地排印出非常复杂的数学公式和AMS 制定的全部数学符号。
- LaTeX 是由美国计算机学家莱斯利 兰伯特在20世纪80年代 初期开发的。它是当今世界上最流行和使用最为广泛, 以TeX 为引擎的高质量格式化排版系统。

**K ロ ▶ K 御 ▶ K 君 ▶ K 君 ▶ 〈 君 〉** 

Tex简介 认识 LAT<sub>F</sub>X IATEX 基本知识 使用Beamer制作幻灯

IAT<sub>F</sub>X 简介 LAT<sub>E</sub>X 的应用情况

## LAT<sub>F</sub>X 简介

#### 深入了解 LAT<sub>F</sub>X

- LATFX 构筑在TeX 的基础之上, 并且加进了很多新功能, 使 得使用者可以更为方便的利用TeX 的强大功能。
- 使用La-TeX 基本上不需要使用者自己设计命令和宏等, 因 为LaTeX 已经替你做好了。
- 
- 

使用 IATEX 制作幻灯片入门 黄宏涛

K ロ ▶ K 倒 ▶ K 결 ▶ K 결 ▶ │ 결
IAT<sub>F</sub>X 简介 LAT<sub>E</sub>X 的应用情况

## LAT<sub>F</sub>X 简介

#### 深入了解 LAT<sub>F</sub>X

- LATFX 构筑在TeX 的基础之上, 并且加进了很多新功能, 使 得使用者可以更为方便的利用TeX 的强大功能。
- 使用La-TeX 基本上不需要使用者自己设计命令和宏等, 因 为LaTeX 已经替你做好了。
- o 因此, 即使使用者并不是很了解TeX, 也可以在很短的时间
- 

黄宏涛 使用 LATEX 制作幻灯片入门

K ロ ▶ K @ ▶ K 로 ▶ K 로 ▶ │ 로

IAT<sub>F</sub>X 简介 LAT<sub>E</sub>X 的应用情况

### LAT<sub>F</sub>X 简介

#### 深入了解 LAT<sub>F</sub>X

- LATFX 构筑在TeX 的基础之上, 并且加进了很多新功能, 使 得使用者可以更为方便的利用TeX 的强大功能。
- 使用La-TeX 基本上不需要使用者自己设计命令和宏等, 因 为LaTeX 已经替你做好了。
- · 因此, 即使使用者并不是很了解TeX, 也可以在很短的时间 内制成高质量的文件。
- o 对于排版复杂的数学公式, LaTeX 表现的更为出色。

黄宏涛 使用 LATEX 制作幻灯片入门

K ロ ▶ K @ ▶ K 결 ▶ K 결 ▶ ○ 결

Tex简介 认识 LATEX LATEX 基本知识 使用Beamer制作幻灯

IAT<sub>F</sub>X 简介 LAT<sub>E</sub>X 的应用情况

### LAT<sub>F</sub>X 简介

#### 深入了解 LAT<sub>F</sub>X

- LATFX 构筑在TeX 的基础之上, 并且加进了很多新功能, 使 得使用者可以更为方便的利用TeX 的强大功能。
- 使用La-TeX 基本上不需要使用者自己设计命令和宏等, 因 为LaTeX 已经替你做好了。
- · 因此, 即使使用者并不是很了解TeX, 也可以在很短的时间 内制成高质量的文件。
- 对于排版复杂的数学公式, LaTeX 表现的更为出色。

使用 IATEX 制作幻灯片入门 黄宏涛

K ロ ▶ K @ ▶ K 로 ▶ K 로 ▶ │ 로

Tex简介 认识 IAT<sub>F</sub>X LAT<sub>E</sub>X 基本知识 使用Beamer制作幻灯片

IAT<sub>F</sub>X 简介 LAT<sub>F</sub>X 的应用情况

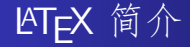

#### 深入了解 LNT<sub>F</sub>X

- TeX 是LaTeX 的基石, LaTeX 建立在TeX 之上;
- 各种宏包和类型文件是LaTeX 大厦的装饰材料;

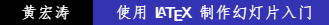

K ロ ▶ K @ ▶ K 할 ▶ K 할 ▶ ... 할

Tex简介 认识 IAT<sub>F</sub>X LAT<sub>F</sub>X 基本知识 使用Beamer制作幻灯片

IAT<sub>F</sub>X 简介 LAT<sub>F</sub>X 的应用情况

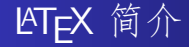

### 深入了解 LNT<sub>F</sub>X

- TeX 是LaTeX 的基石, LaTeX 建立在TeX 之上;
- 各种宏包和类型文件是LaTeX 大厦的装饰材料; • LaTeX 是特殊版本的TeX。

使用 LATEX 制作幻灯片入门 黄宏涛

◆ロ→ ◆個→ ◆君→ ◆君→ →君

Tex简介 认识 LAT<sub>F</sub>X LAT<sub>F</sub>X 基本知识 使用Beamer制作幻灯片

IAT<sub>F</sub>X 简介 LAT<sub>F</sub>X 的应用情况

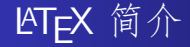

#### 深入了解 LNT<sub>F</sub>X

- TeX 是LaTeX 的基石, LaTeX 建立在TeX 之上;
- 各种宏包和类型文件是LaTeX 大厦的装饰材料;
- LaTeX 是特殊版本的TeX。

使用 LATEX 制作幻灯片入门 黄宏涛

K ロ ▶ K @ ▶ K 경 ▶ K 경 ▶ │ 경

Tex简介 认识 LAT<sub>F</sub>X LAT<sub>F</sub>X 基本知识 使用Beamer制作幻灯片

IAT<sub>F</sub>X 简介 LAT<sub>F</sub>X 的应用情况

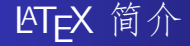

#### 深入了解 LNT<sub>F</sub>X

- TeX 是LaTeX 的基石, LaTeX 建立在TeX 之上;
- 各种宏包和类型文件是LaTeX 大厦的装饰材料;
- LaTeX 是特殊版本的TeX。

使用 LATEX 制作幻灯片入门 黄宏涛

K ロ ▶ K @ ▶ K 경 ▶ K 경 ▶ │ 경

IAT<sub>F</sub>X 简介 IAT<sub>F</sub>X 的应用情况

# LAT<sub>F</sub>X 简介

### 深入了解 LYTFX

- TeX 是LaTeX 的基石, LaTeX 建立在TeX 之上;
- 各种宏包和类型文件是LaTeX 大厦的装饰材料;
- LaTeX 是特殊版本的TeX。

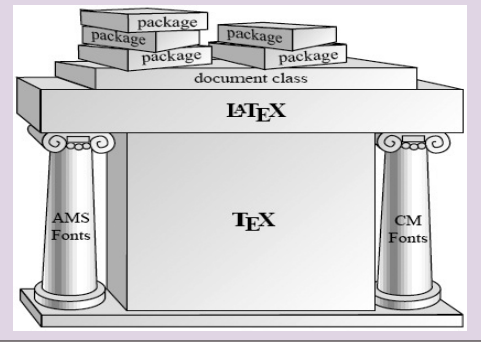

使用 IATEX 制作幻灯片入门 黄宏涛

Tex简介 认识 IAT<sub>F</sub>X LAT<sub>F</sub>X 基本知识 使用Beamer制作幻灯片

LAT<sub>F</sub>X 简介 LAT<sub>E</sub>X 的应用情况

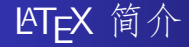

#### **LAT<sub>F</sub>X** vs Word

- · LaTeX文档格式均匀, 黑白程度和行距均匀
- 文档大小较之Word小很多,并且是文本格式
- 
- 

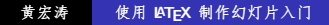

◆ロ→ ◆個→ ◆君→ ◆君→ →君

Tex简介 认识 IAT<sub>F</sub>X LAT<sub>E</sub>X 基本知识 使用Beamer制作幻灯片

LAT<sub>F</sub>X 简介 LAT<sub>F</sub>X 的应用情况

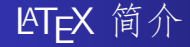

#### **LATFX vs Word**

- · LaTeX文档格式均匀, 黑白程度和行距均匀
- 文档大小较之Word小很多, 并且是文本格式
- 数学格式排版比Word美观
- 

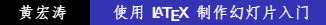

K ロ ▶ K @ ▶ K 결 ▶ K 결 ▶ / [결 ▶

Tex简介 认识 IAT<sub>F</sub>X LAT<sub>F</sub>X 基本知识 使用Beamer制作幻灯片

LAT<sub>F</sub>X 简介 LAT<sub>E</sub>X 的应用情况

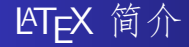

#### **LATFX vs Word**

- · LaTeX文档格式均匀, 黑白程度和行距均匀
- 文档大小较之Word小很多, 并且是文本格式
- 数学格式排版比Word美观
- 可扩充性、稳定性、兼容性、通用性、参考文献管理等

使用 IATEX 制作幻灯片入门 黄宏涛

**K ロ ▶ K 御 ▶ K 君 ▶ K 君 ▶ 〈君〉** 

Tex简介 认识 LAT<sub>F</sub>X LAT<sub>F</sub>X 基本知识 使用Beamer制作幻灯片

IAT<sub>F</sub>X 简介 LAT<sub>E</sub>X 的应用情况

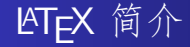

#### **LATFX vs Word**

- · LaTeX文档格式均匀, 黑白程度和行距均匀
- 文档大小较之Word小很多, 并且是文本格式
- 数学格式排版比Word美观
- 可扩充性、稳定性、兼容性、通用性、参考文献管理等

**K ロ ▶ K 御 ▶ K 君 ▶ K 君 ▶ 〈君〉** 

Tex简介 认识 LATFX IATEX 基本知识 使用Beamer制作幻灯片

IAT<sub>F</sub>X 简介 LAT<sub>E</sub>X 的应用情况

# LAT<sub>F</sub>X 简介

#### **LATEX vs Word**

- · LaTeX文档格式均匀, 黑白程度和行距均匀
- 文档大小较之Word小很多, 并且是文本格式
- 数学格式排版比Word美观
- 可扩充性、稳定性、兼容性、通用性、参考文献管理等

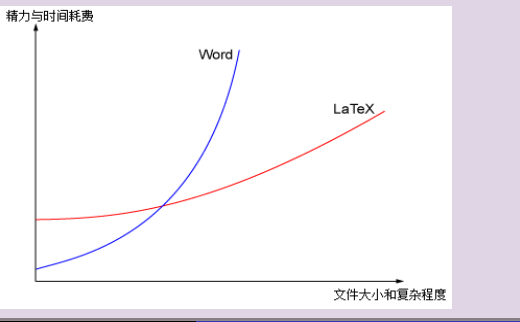

Tex简介 认识 LAT<sub>F</sub>X LAT<sub>E</sub>X 基本知识 使用Beamer制作幻灯片

LAT<sub>F</sub>X 简介 LAT<sub>E</sub>X 的应用情况

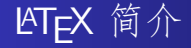

### IAT<sub>E</sub>X 的特点

- 让你的文档足够漂亮以应对各种场合
- 可以容易地编辑公式、生成脚注、索引、目录、参考文献等
- 
- 
- 

使用 LATEX 制作幻灯片入门 黄宏涛

K ロ ▶ K @ ▶ K 결 ▶ K 결 ▶ │ 결

Tex简介 认识 LAT<sub>F</sub>X IAT<sub>E</sub>X 基本知识 使用Beamer制作幻灯片

LAT<sub>F</sub>X 简介 LAT<sub>E</sub>X 的应用情况

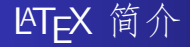

#### IAT<sub>E</sub>X 的特点

- 让你的文档足够漂亮以应对各种场合
- 可以容易地编辑公式、生成脚注、索引、目录、参考文献等 复杂的文档结构
- 可以免去很多费力不讨好的页面样式设计工作
- 
- 

使用 LATEX 制作幻灯片入门 黄宏涛

K ロ ▶ K @ ▶ K 결 ▶ K 결 ▶ ○ 결

Tex简介 认识 LAT<sub>F</sub>X LAT<sub>F</sub>X 基本知识 使用Beamer制作幻灯片

IAT<sub>F</sub>X 简介 LAT<sub>E</sub>X 的应用情况

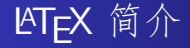

#### IAT<sub>E</sub>X 的特点

- 让你的文档足够漂亮以应对各种场合
- 可以容易地编辑公式、生成脚注、索引、目录、参考文献等 复杂的文档结构
- 可以免去很多费力不讨好的页面样式设计工作
- 有大量的模版可以借鉴, 很容易套用
- 

使用 IATEX 制作幻灯片入门 黄宏涛

K ロ ▶ K @ ▶ K 결 ▶ K 결 ▶ ○ 결 ...

IAT<sub>F</sub>X 简介 LAT<sub>E</sub>X 的应用情况

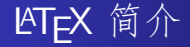

#### IAT<sub>E</sub>X 的特点

- 让你的文档足够漂亮以应对各种场合
- 可以容易地编辑公式、生成脚注、索引、目录、参考文献等 复杂的文档结构
- 可以免去很多费力不讨好的页面样式设计工作
- 有大量的模版可以借鉴, 很容易套用

● 免费, 并且有很好的可移植性

K ロ ▶ K @ ▶ K 결 ▶ K 결 ▶ ○ 결 ...

IAT<sub>F</sub>X 简介 LAT<sub>E</sub>X 的应用情况

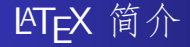

#### LAT<sub>F</sub>X 的特点

- 让你的文档足够漂亮以应对各种场合
- 可以容易地编辑公式、生成脚注、索引、目录、参考文献等 复杂的文档结构
- 可以免去很多费力不讨好的页面样式设计工作
- 有大量的模版可以借鉴, 很容易套用
- 免费, 并且有很好的可移植性

K ロ ▶ K @ ▶ K 결 ▶ K 결 ▶ ○ 결 ...

LAT<sub>F</sub>X 简介 LAT<sub>F</sub>X 的应用情况

# LAT<sub>F</sub>X 简介

#### 高德纳教授曾说过

- · TeX 排版系统追求的首要目标就是高品质, 文件的排印效果 不只是很好,而是要最好。
- · LaTeX 就是专门为排版高质量科技论文而设计的软件, 当然
- 
- 

K ロ ▶ K 倒 ▶ K 결 ▶ K 결 ▶ │ 결

IAT<sub>F</sub>X 简介 LAT<sub>E</sub>X 的应用情况

# LAT<sub>F</sub>X 简介

#### 高德纳教授曾说过

- TeX 排版系统追求的首要目标就是高品质, 文件的排印效果 不只是很好,而是要最好。
- · LaTeX 就是专门为排版高质量科技论文而设计的软件, 当然 在这方面的性能就非常突出。
- 在很多LaTeX 爱好者看来, LaTeX 不仅是一种文字编辑排 版工具、它更是一门艺术、给人以美的享受。
- 

K ロ ▶ K @ ▶ K 로 ▶ K 로 ▶ │ 로

Tex简介 认识 LATEX IATEX 基本知识 使用Beamer制作幻灯

IAT<sub>F</sub>X 简介 LAT<sub>E</sub>X 的应用情况

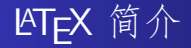

#### 高德纳教授曾说讨

- TeX 排版系统追求的首要目标就是高品质, 文件的排印效果 不只是很好,而是要最好。
- · LaTeX 就是专门为排版高质量科技论文而设计的软件, 当然 在这方面的性能就非常突出。
- 在很多LaTeX 爱好者看来, LaTeX 不仅是一种文字编辑排 版工具,它更是一门艺术,给人以美的享受。
- 然而, 追求完美是要付出一定代价的, 是否值得, 那得您说 了算!

K ロ ▶ K @ ▶ K 결 ▶ K 결 ▶ ○ 결

Tex简介 认识 LATEX IATEX 基本知识 使用Beamer制作幻灯

IAT<sub>F</sub>X 简介 LAT<sub>E</sub>X 的应用情况

# LAT<sub>F</sub>X 简介

#### 高德纳教授曾说讨

- TeX 排版系统追求的首要目标就是高品质,文件的排印效果 不只是很好,而是要最好。
- · LaTeX 就是专门为排版高质量科技论文而设计的软件, 当然 在这方面的性能就非常突出。
- 在很多LaTeX 爱好者看来, LaTeX 不仅是一种文字编辑排 版工具,它更是一门艺术,给人以美的享受。
- 然而, 追求完美是要付出一定代价的, 是否值得, 那得您说 了算!

K ロ ▶ K @ ▶ K 결 ▶ K 결 ▶ / [결 ..

Tex简介 认识 LAT<sub>F</sub>X LAT<sub>F</sub>X 基本知识 使用Beamer制作幻灯片

LATEX 简介 IAT<sub>F</sub>X 的应用情况

### 内容提要

- Tex简介 · Tex的诞生 · Tex的优势
- 2 认识 LATFX • LATFX 简介
	- ETFX 的应用情况
- 3 LAT<sub>F</sub>X 基本知识
	- · KTFX 写作环境
	- KTFX 基本知识  $\bullet$
- 使用Beamer制作幻灯片  $\left(4\right)$ 
	- Slide基本概念
	- $\bullet$  beamer $\lambda$  $\Box$
	- 实战beamer

≮ロ ▶ ⊀ 御 ▶ ≮ 君 ▶ ≮ 君 ▶ ...

<span id="page-58-0"></span>目

Tex简介 认识 LAT<sub>F</sub>X LAT<sub>F</sub>X 基本知识 使用Beamer制作幻

LAT<sub>F</sub>X 简介 LAT<sub>F</sub>X 的应用情况

### LAT<sub>F</sub>X 的应用情况

- 国内: 多学术机构和高校的教师和学生、研究院所的科研人 员以及出版社的编辑在使用 LATFX, 一些学术刊物开始接受 使用 LATFX 排版的稿件。例如:《化学物理学报》《计算数 学》、《高能物理与核物理》、《电子与信息学报》和《应 用数学学报》等期刊的编辑部都要求作者提供 LATFX 源文 件;《数学学报》和《工程数学学报》更是明确指出定稿后 作者必须提供 LATFX 源文件。
- 目前世界上许多权威学术机构都将 LTFX 排版格式作为标准 的投稿文档格式。例如:国际电子电气工程师协会、美国工 业和应用数学学会的各种期刊以及相关国际会议的论文都是 将 LATFX 稿件列为首选; 美国数学学会将它所有出版物的 稿件都要求用 LATFX 排版,并提供各种刊物的样式模板文 件。 ATFX 作为一种专业的高品质排版系统, 已成为目前国 际学术界最流行的排版系统。 K ロ ▶ K @ ▶ K 경 ▶ K 경 ▶ │ 경

LAT<sub>F</sub>X 简介 IAT<sub>F</sub>X 的应用情况

### KTFX 的应用情况

- 国内: 多学术机构和高校的教师和学生、研究院所的科研人 员以及出版社的编辑在使用 LATFX, 一些学术刊物开始接受 使用 LATFX 排版的稿件。例如: 《化学物理学报》《计算数 学》、《高能物理与核物理》、《电子与信息学报》和《应 用数学学报》等期刊的编辑部都要求作者提供 LATFX 源文 件;《数学学报》和《工程数学学报》更是明确指出定稿后 作者必须提供 LATFX 源文件。
- 目前世界上许多权威学术机构都将 LATFX 排版格式作为标准 的投稿文档格式。例如:国际电子电气工程师协会、美国工 业和应用数学学会的各种期刊以及相关国际会议的论文都是 将 LATFX 稿件列为首选; 美国数学学会将它所有出版物的 稿件都要求用 LATFX 排版, 并提供各种刊物的样式模板文 件。 LATFX 作为一种专业的高品质排版系统, 已成为目前国 际学术界最流行的排版系统。 K ロ ▶ K @ ▶ K 결 ▶ K 결 ▶ / [결 ▶

LAT<sub>F</sub>X 简介 IAT<sub>F</sub>X 的应用情况

# LAT<sub>F</sub>X 的应用情况

- 还有Addison-Wesley、牛津大学出版社等世界一流的出版社 也都采用 LATFX 系统出版书籍和期刊。现在, 很多大型高科 技企业也开始用 LAT<sub>F</sub>X 。
- 排版订货合同、产品说明等, 因为有些商务文件包含大量图 形表格、数据指标、技术要求和相关标准引用,其复杂和精 细程度不亚于科技论文。

K ロ ▶ K 倒 ▶ K 결 ▶ K 결 ▶ │ 결

LAT<sub>F</sub>X 简介 LAT<sub>F</sub>X 的应用情况

# LAT<sub>F</sub>X 的应用情况

- 还有Addison-Wesley、牛津大学出版社等世界一流的出版社 也都采用 LATFX 系统出版书籍和期刊。现在, 很多大型高科 技企业也开始用 LAT<sub>F</sub>X 。
- 排版订货合同、产品说明等, 因为有些商务文件包含大量图 形表格、数据指标、技术要求和相关标准引用, 其复杂和精 细程度不亚于科技论文。

**K ロ ▶ K 御 ▶ K 君 ▶ K 君 ▶ 〈君〉** 

LAT<sub>F</sub>X 写作环境 LAT<sub>F</sub>X 基本知识

# 内容提要

- Tex简介
	- · Tex的诞生
	- · Tex的优势
- 2 认识 LAT<sub>F</sub>X
	- · LAT<sub>F</sub>X 简介
	- · ETFX 的应用情况
- 3 LATFX 基本知识
	- · LATFX 写作环境
	- LAT<sub>F</sub>X 基本知识  $\bullet$
- 使用Beamer制作幻灯片  $\left( 4 \right)$ 
	- Slide基本概念
	- $\bullet$  beamer $\lambda$  $\Box$
	- 实战beamer

≮ロ ▶ ⊀ 御 ▶ ≮ 君 ▶ ≮ 君 ▶ ...

<span id="page-63-0"></span>目

LATEX 写作环境 LAT<sub>F</sub>X 基本知识

# 内容提要

- Tex简介 · Tex的诞生
	- · Tex的优势
- 2 认识 LAT<sub>F</sub>X
	- · LAT<sub>F</sub>X 简介
	- · ETFX 的应用情况
- 3 LATFX 基本知识
	- LATFX 写作环境
	- LAT<sub>F</sub>X 基本知识  $\bullet$
- 4 使用Beamer制作幻灯片
	- Slide基本概念
	- $\bullet$  beamer $\lambda$  $\Box$
	- 实战beamer

≮ロ ▶ ⊀ 御 ▶ ≮ 唐 ▶ ⊀ 唐 ▶ ○

<span id="page-64-0"></span>目

Tex简介 认识 LAT<sub>E</sub>X<br>LAT<sub>E</sub>X<br>使用Beamer制作幻灯片

LAT<sub>E</sub>X 写作环境<br>LAT<sub>E</sub>X 基本知识

那么我应该如何开始?

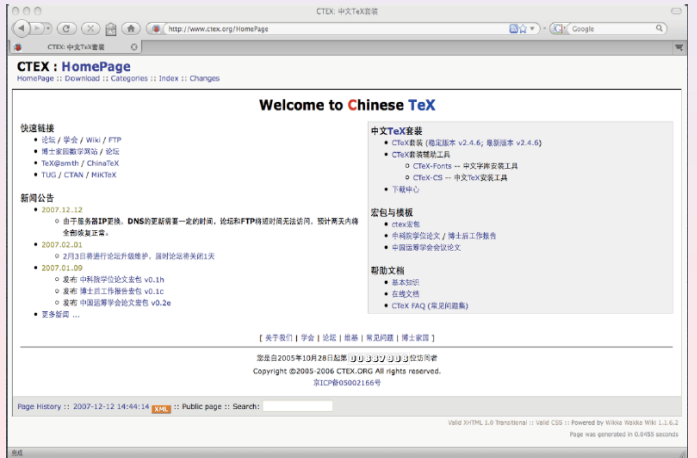

黄宏涛

◆ロ→ ◆個→ ◆君→ ◆君→ ○君 使用 IATEX 制作幻灯片入门

LAT<sub>F</sub>X 写作环境 LAT<sub>EX</sub> 基本知识

# ATFX 写作环境

### 编排 LAT<sub>F</sub>X 的工具

- WinEdt: Windows下最好用的编辑软件
- EMacs、VIM: Linux下的通用编辑器
- 

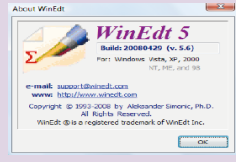

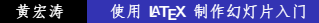

K ロ ▶ K @ ▶ K 로 ▶ K 로 ▶ │ 로

Tex简介 认识 IATEX IATEX 基本乡 使用Beamer制作幻灯

LAT<sub>F</sub>X 写作环境 LAT<sub>F</sub>X 基本知识

## ATFX 写作环境

### 编排 LAT<sub>F</sub>X 的工具

- WinEdt: Windows下最好用的编辑软件
- EMacs、VIM: Linux下的通用编辑器
- MacTeX: Mac下的最全面的 LATFX 编辑环境

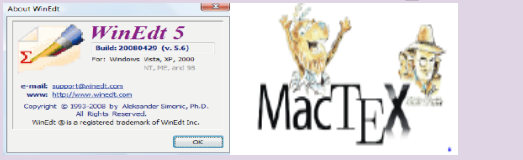

使用 LATEX 制作幻灯片入门 黄宏涛

K ロ ▶ K 倒 ▶ K 결 ▶ K 결 ▶ │ 결

Tex简介 认识 ATE IATEX 基本 使用Beamer制作幻

LAT<sub>F</sub>X 写作环境 LAT<sub>F</sub>X 基本知识

### ATFX 写作环境

### 编排 LAT<sub>F</sub>X 的工具

- WinEdt: Windows下最好用的编辑软件
- EMacs、VIM: linux下的通用编辑器
- MacTeX: Mac下的最全面的 LATFX 编辑环境

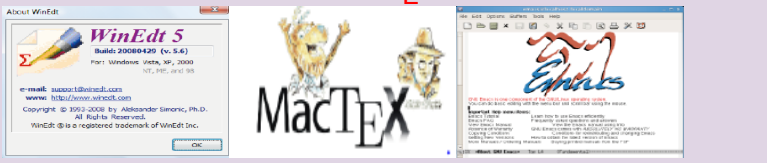

使用 IATEX 制作幻灯片入门 黄宏涛

**K ロ ▶ K 御 ▶ K 君 ▶ K 君 ▶** ...

目

LAT<sub>F</sub>X 写作环境 IAT<sub>F</sub>X 基本知识

# 内容提要

- Tex简介 · Tex的诞生
	- · Tex的优势
- 2 认识 LAT<sub>F</sub>X
	- · LAT<sub>F</sub>X 简介
	- · ETFX 的应用情况
- 3 LATFX 基本知识
	- · LATFX 写作环境
	- LATFX 基本知识
- 4 使用Beamer制作幻灯片
	- Slide基本概念
	- $\bullet$  beamer $\lambda$  $\Box$
	- 实战beamer

≮ロ ▶ ⊀ 御 ▶ ≮ 唐 ▶ ⊀ 唐 ▶ ○

<span id="page-69-0"></span>目

Tex简介 认识 IATEX IATEX 基本知识 使用Beamer制作幻灯

LAT<sub>F</sub>X 写作环境 IAT<sub>F</sub>X 基本知识

### KTFX 的基本知识

#### ❶ 空格: 连续的空格被认为只有一个用 表示空格

- 2 有些特殊的符号是不能直接使用的: \$ & % # \_ { } 应该写 成\\$\&\%\#\\_\{\}
- 
- 
- 
- 
- 

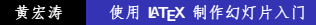

K ロ ▶ K @ ▶ K 결 ▶ K 결 ▶ │ 결

Tex简介 认识 IATEX IATEX 基本知识 使用Beamer制作幻灯

LAT<sub>F</sub>X 写作环境 IAT<sub>F</sub>X 基本知识

## ATFX 的基本知识

- ❶ 空格: 连续的空格被认为只有一个用 表示空格
- 2 有些特殊的符号是不能直接使用的: \$ & % # \_ { } 应该写 成\\$\&\%\#\\_\{\}
- $\odot$  断行: //
- 
- 
- 
- 

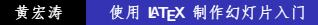

K ロ ▶ K @ ▶ K 경 ▶ K 경 ▶ │ 경
Tex简介 认识 IATEX IATEX 基本知识 使用Beamer制作幻灯

LAT<sub>F</sub>X 写作环境 LAT<sub>E</sub>X 基本知识

# ATFX 的基本知识

- ❶ 空格: 连续的空格被认为只有一个用 表示空格
- 2 有些特殊的符号是不能直接使用的: \$ & % # \_ { } 应该写 成\\$\&\%\#\\_\{\}
- $\bullet$  断行: //
- 分段: 文字之后的一个空行是段落结束的标志
- 
- 
- 

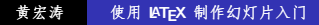

◆ロ→ ◆個→ ◆君→ →君→ →君→

Tex简介 认识 IATEX IATEX 基本知识 使用Beamer制作幻灯

**IAT<sub>F</sub>X** 写作环境 IAT<sub>F</sub>X 基本知识

## LAT<sub>F</sub>X 的基本知识

- ❶ 空格: 连续的空格被认为只有一个用 表示空格
- 2 有些特殊的符号是不能直接使用的: \$ & % # \_ { } 应该写 成\\$\&\%\#\\_\{\}
- ❶ 断行: //
- ❹ 分段:文字之后的一个空行是段落结束的标志
- **5 注释: %**
- 
- 

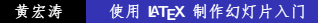

**K ロ ▶ K 御 ▶ K 君 ▶ K 君 ▶ 〈君〉** 

Tex简介 认识 IATEX LATEX 基本知识 使用Beamer制作幻灯

**IAT<sub>F</sub>X** 写作环境 IAT<sub>F</sub>X 基本知识

## LAT<sub>F</sub>X 的基本知识

- ❶ 空格: 连续的空格被认为只有一个用 表示空格
- 2 有些特殊的符号是不能直接使用的: \$ & % # \_ { } 应该写 成\\$\&\%\#\\_\{\}
- ❶ 断行: //
- ❹ 分段:文字之后的一个空行是段落结束的标志
- 6 注释: %
- ⊙ 引号: 左右不同
- 

(ロ) (母) (目) (目) (目) 2 のQO

Tex简介 认识 LATEX 使用Beamer制作幻灯

**IAT<sub>F</sub>X** 写作环境 IAT<sub>F</sub>X 基本知识

## LAT<sub>F</sub>X 的基本知识

- ❶ 空格: 连续的空格被认为只有一个用 表示空格
- 2 有些特殊的符号是不能直接使用的: \$ & % # \_ { } 应该写 成\\$\&\%\#\\_\{\}
- ❶ 断行: //
- ❹ 分段:文字之后的一个空行是段落结束的标志
- ❶ 注释: %
- ❶ 引号: 左右不同
- **◎ LATFX** 的命令: 以"\"开始

(ロ) (母) (目) (目) (目) 2 のQO

Tex简介 认识 LATEX 使用Beamer制作幻灯

**IAT<sub>F</sub>X** 写作环境 IAT<sub>F</sub>X 基本知识

## LAT<sub>F</sub>X 的基本知识

- ❶ 空格: 连续的空格被认为只有一个用 表示空格
- 2 有些特殊的符号是不能直接使用的: \$ & % # \_ { } 应该写 成\\$\&\%\#\\_\{\}
- ❶ 断行: //
- ❹ 分段:文字之后的一个空行是段落结束的标志
- ❶ 注释: %
- ❶ 引号: 左右不同
- **◎ LATFX** 的命令: 以"\"开始

(ロ) (母) (目) (目) (目) 2 のQO

LAT<sub>F</sub>X 写作环境 IATEX 基本知识

# KT<sub>F</sub>X 基本知识

#### KTFX 的中文化

- **◎** 最早支持简体中文的TeX是CCT宏包, CCT是由中国科学院 数学与系统科学研究院的张林波研究员编写。
- CJK 是计LaTeX支持中文的另一种方法是使用CJK宏句。由 德国人WernerLemberg编写。这个宏包不仅仅支持繁简体中 文、日文、朝鲜文等东亚语言。而且它也是一个多种语言支 持包。另外还支持几十种其他不同的语言。
- 

K ロ ▶ K 倒 ▶ K 듣 ▶ K 듣 ▶ ...

目

つくい

LAT<sub>F</sub>X 写作环境 IATEX 基本知识

# KT<sub>F</sub>X 基本知识

#### **ATFX 的中文化**

- **◎** 最早支持简体中文的TeX是CCT宏包, CCT是由中国科学院 数学与系统科学研究院的张林波研究员编写。
- △ CJK 是计LaTeX支持中文的另一种方法是使用CJK宏句, 由 德国人WernerLemberg编写。这个宏包不仅仅支持繁简体中 文、日文、朝鲜文等东亚语言,而且它也是一个多种语言支 持句,另外还支持几十种其他不同的语言。
- ⊙ 中文套装现在简体中文用户使用的最广泛的TeX发行版是 在Microsoft Windows平台下的CTeX中文套装, 它也是最早 的支持中文TeX的软件套装。

K ロ ▶ K 倒 ▶ K 결 ▶ K 결 ▶ │ 결

Tex简介 使 用 Beamer 制 作

LAT<sub>F</sub>X 写作环境 IATEX 基本知识

# KT<sub>F</sub>X 基本知识

#### **ATFX 的中文化**

- **◎** 最早支持简体中文的TeX是CCT宏包, CCT是由中国科学院 数学与系统科学研究院的张林波研究员编写。
- CJK 是让LaTeX支持中文的另一种方法是使用CJK宏句, 由 德国人WernerLemberg编写。这个宏包不仅仅支持繁简体中 文、日文、朝鲜文等东亚语言,而且它也是一个多种语言支 持句,另外还支持几十种其他不同的语言。
- **◎** 中文套装现在简体中文用户使用的最广泛的TeX发行版是 在Microsoft Windows平台下的CTeX中文套装, 它也是最早 的支持中文TeX的软件套装。

K ロ ▶ K @ ▶ K 로 ▶ K 로 ▶ │ 로

Tex简介<br>认识 LAT<sub>E</sub>X<br>M**EX 基本知识**<br>使用Beamer制作幻灯片

LAT<sub>E</sub>X 写作环境<br>LAT<sub>E</sub>X 基本知识

KTEX 中常用公式命令

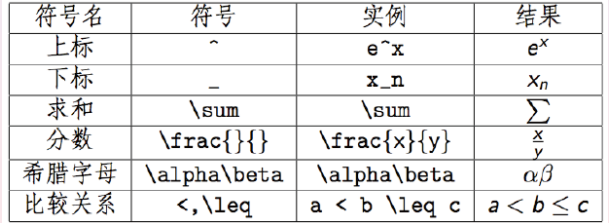

黄宏涛 使用 IATEX 制作幻灯片入门

**K ロ ▶ K 御 ▶ K 君 ▶ K 君 ▶ 〈君〉** 

使用 IATEX 制作幻灯片入门 黄宏涛

K ロ ▶ K @ ▶ K 결 ▶ K 결 ▶ │ 결

 $299$ 

$$
f(x) = \frac{1}{\sigma\sqrt{2\pi}}e^{\frac{-(x-u)}{2\sigma^2}}
$$

 $$f(x)=\frac{1}{\sigma\sqrt{2\pi}}$ e<sup>{</sup> \frac{-(x-u)^2}{2\sigma^2} } \$\$

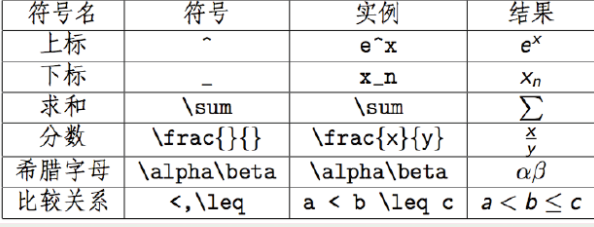

LATEX 写作环境

IAT<sub>F</sub>X 基本知识

Tex简介 认识 IAT<sub>F</sub>X

**LAT<sub>E</sub>X 基本知识**<br>使用Beamer制作幻灯片

KTFX 中常用公式命令

Tex简介 认识 IAT<sub>F</sub>X LAT<sub>E</sub>X 基本知识 使用Beamer制作幻灯片

LATEX 写作环境 IAT<sub>F</sub>X 基本知识

KTFX 插入表格命令

\begin{table}[htbp] *<u>\centering</u>* \begin{tabular}{c|rl}  $\hbox{\hbox{hlin}}$ data1 & data2& data3\\ **Nhline**  $46566$   $\sqrt{1}$ 7 & 8 & 9 \\ \hline \end{tabular} \caption{it's the caption}  $\end{math}$ 

> 使用 LATEX 制作幻灯片入门 黄宏涛

K ロ ▶ K 何 ▶ K ヨ ▶ K ヨ ▶ │ ヨ │ め Q ⊙

Tex简介 认识 IATEX IATEX 基本知识 使用Beamer制作幻灯片

**IATEX** 写作环境 IAT<sub>F</sub>X 基本知识

KTFX 插入表格命令

\begin(table)[htbp] *<u>\centering</u>*  $\begin{bmatrix} \begin{array}{c} \begin{array}{c} \end{array} \\ \end{bmatrix}$ \hline data1 & data2& data3\\ \hline  $48586$   $\sqrt{10}$ <br> $78889$   $\sqrt{10}$ \hline \end{tabular} \caption{it's the caption}  $\end{math}$  $data2$  $data3$  $data1$ 5 6 4 7 8 9 Table 1: it's the caption

> 黄宏涛 使用 LATEX 制作幻灯片入门

**K ロ ▶ K 御 ▶ K 君 ▶ K 君 ▶ 〈君〉** 

Tex简介 认识 IAT<sub>F</sub>X LATEX 基本知识 使用Beamer制作幻灯片

LAT<sub>F</sub>X 写作环境 IAT<sub>F</sub>X 基本知识

### LAT<sub>F</sub>X 插入参考文献

```
\newpage
\begin{thebibliography}{99}
\bibitem{zhang}
张元端, "亲情社区", 中国房地产, 2004年第3期
\bibitem{2}
Pindyck, Robert. `` Erreversible Investment" \textit{The American
Economic Review}, 1988, $78$, 969-985.
\end{thebibliography}
```
使用 LATEX 制作幻灯片入门 黄宏涛

K ロ ▶ K @ ▶ K 할 ▶ K 할 ▶ → 할 → ⊙ Q @

Tex简介 识 IAT<sub>F</sub>X LATEX 基本知识 使用Beamer制作幻灯

LATEX 写作环境 IAT<sub>F</sub>X 基本知识

# LAT<sub>F</sub>X 插入参考文献

newpage \begin{thebibliography}{99} \bibitem{zhang} 张元端, "亲情社区", 中国房地产, 2004年第3期 \bibitem{2} Pindyck, Robert. `` Irreversible Investment" \textit{The American Economic Review}, 1988, \$78\$, 969-985. \end{thebibliography}

# References

[1] 张元端, "亲情社区", 中国房地产, 2004年第3期

[2] Pindyck, Robert. "Irreversible Investment" The American Economic Review, 1988, 78, 969-985.

> 黄宏涛 使用 LATEX 制作幻灯片入门

K ロ ▶ K 倒 ▶ K 결 ▶ K 결 ▶ │ 결

Tex简介 使用 Reamer

**IAT<sub>F</sub>X** 写作环境 LATEX 基本知识

### MetaPost: 强大的图形语言

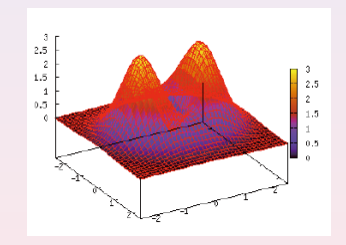

MetaPost 是一种描述性的语言, 用它可以作出非常漂亮的图形. 特别适合于精确的图形. MetaPost 可以生成最高质量的EPS 文 件,可以方便的插入到TeX 文件里。

**K ロ ⊁ K 倒 ≯ K ミ ⊁ K ミ ≯** 

目

Tex简介 使用Beame

LAT<sub>F</sub>X 写作环境 IAT<sub>F</sub>X 基本知识

### MetaPost: 强大的图形语言

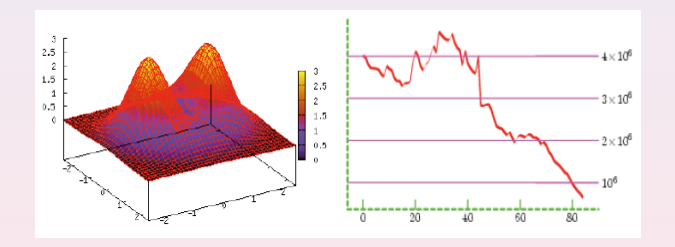

MetaPost 是一种描述性的语言, 用它可以作出非常漂亮的图形. 特别适合于精确的图形. MetaPost 可以生成最高质量的EPS 文 件,可以方便的插入到TeX 文件里。

**K ロ ▶ K 伊 ▶ K ミ ▶** 

K 로 )

Tex简介 认识 IAT<sub>F</sub>X IATEX 基本知识 使用Beamer制作幻灯片

LAT<sub>F</sub>X 写作环境 IAT<sub>F</sub>X 基本知识

# LATFX 资源列表

### 软件

#### **O** CTeX套装

- **②** Advanced Batch Converter: 图形格式转换
- 
- 

#### 参考资料

- 
- 
- 
- 

使用 LATEX 制作幻灯片入门 黄宏涛

K ロ ▶ K @ ▶ K 경 ▶ K 경 ▶ X 경

Tex简介 认识 IAT<sub>F</sub>X IATEX 基本知识 使用Beamer制作幻灯

LAT<sub>F</sub>X 写作环境 IAT<sub>F</sub>X 基本知识

# LATFX 资源列表

### 软件

- **O** CTeX套装
- **△** Advanced Batch Converter: 图形格式转换
- Word2Tex: 将Word转为TeX文件
- 

#### 参考资料

- 
- 
- 
- 

使用 LATEX 制作幻灯片入门 黄宏涛

K ロ ▶ K @ ▶ K 경 ▶ K 경 ▶ X 경

Tex简介 认识 INT<sub>F</sub>X IATEX 基本知识 使用Beamer制作幻灯

LAT<sub>F</sub>X 写作环境 IAT<sub>F</sub>X 基本知识

# LATFX 资源列表

### 软件

- **❶ CTeX套装**
- **②** Advanced Batch Converter: 图形格式转换
- **◎** Word2Tex: 将Word转为TeX文件
- 4 Adobe Acrobat: Pdf文档阅读

#### 参考资料

- 
- 
- 
- 

使用 LATEX 制作幻灯片入门 黄宏涛

(ロ) (個) (目) (注) (目) = 目

Tex简介 识 ATFX IATEX 基本知识 使用Beamer制作幻灯

LAT<sub>F</sub>X 写作环境 KIEX 基本知识

# LATFX 资源列表

### 软件

- **❶ CTeX套装**
- **②** Advanced Batch Converter: 图形格式转换
- **◎** Word2Tex: 将Word转为TeX文件
- **◎** Adobe Acrobat: Pdf文档阅读

#### 参考资料

- **□** 一份不太简短的 LATFX 介绍
- 
- 
- 

使用 IATEX 制作幻灯片入门 黄宏涛

K ロ ▶ K 御 ▶ K 唐 ▶ K 唐 ▶ ...

 $\equiv$ 

LAT<sub>F</sub>X 写作环境 IATEX 基本知识

# KTFX 资源列表

### 软件

- **❶ CTeX套装**
- **②** Advanced Batch Converter: 图形格式转换
- **◎** Word2Tex: 将Word转为TeX文件
- **4** Adobe Acrobat: Pdf文档阅读

#### 参考资料

- **◎** 一份不太简短的 LATFX 介绍
- 2 介绍 LATEX 科学排版指南: 邓建松等, 科学出版社
- 
- 

使用 IATEX 制作幻灯片入门 黄宏涛

K ロ ▶ K 倒 ▶ K 듣 ▶ K 듣 ▶ ...

 $\equiv$ 

LAT<sub>F</sub>X 写作环境 IATEX 基本知识

# KTFX 资源列表

### 软件

- **❶ CTeX套装**
- **②** Advanced Batch Converter: 图形格式转换
- **◎** Word2Tex: 将Word转为TeX文件
- **4** Adobe Acrobat: Pdf文档阅读

#### 参考资料

- **O** 一份不太简短的 LNTFX 介绍
- 2 介绍 LATFX 科学排版指南: 邓建松等, 科学出版社
- **◎** 网页: http://wikka.ctex.org/HomePage
- 

黄宏涛 使用 LATEX 制作幻灯片入门

K ロ ▶ K 倒 ▶ K 듣 ▶ K 듣 ▶ ...

 $\equiv$ 

LAT<sub>F</sub>X 写作环境 IATEX 基本知识

# KTFX 资源列表

### 软件

- **❶ CTeX套装**
- **②** Advanced Batch Converter: 图形格式转换
- **◎** Word2Tex: 将Word转为TeX文件
- **4** Adobe Acrobat: Pdf文档阅读

#### 参考资料

- **O** 一份不太简短的 LNTFX 介绍
- 2 介绍 LATEX 科学排版指南: 邓建松等, 科学出版社
- **③** 网页: http://wikka.ctex.org/HomePage
- ◎ 演讲稿: LATFX 排版简介CCER学刊文印部王小康

黄宏涛 使用 LATEX 制作幻灯片入门

K ロ ▶ K 倒 ▶ K 듣 ▶ K 듣 ▶ ...

 $\equiv$ 

LAT<sub>F</sub>X 写作环境 IATEX 基本知识

# KTFX 资源列表

### 软件

- **❶ CTeX套装**
- **②** Advanced Batch Converter: 图形格式转换
- **◎** Word2Tex: 将Word转为TeX文件
- **4** Adobe Acrobat: Pdf文档阅读

#### 参考资料

- **O** 一份不太简短的 LATFX 介绍
- 2 介绍 LATEX 科学排版指南: 邓建松等, 科学出版社
- **③** 网页: http://wikka.ctex.org/HomePage
- ❹ 演讲稿: LATFX 排版简介CCER学刊文印部王小康

K ロ ▶ K 倒 ▶ K 듣 ▶ K 듣 ▶ ...

 $\equiv$ 

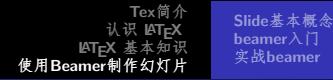

## 内容提要

- Tex简介 · Tex的诞生
	- · Tex的优势
- 2 认识 LAT<sub>F</sub>X
	- · LAT<sub>F</sub>X 简介
	- · LATFX 的应用情况
- 3 LAT<sub>F</sub>X 基本知识
	- · KTFX 写作环境
	- KTFX 基本知识  $\bullet$
- 4 使用Beamer制作幻灯片
	- Slide基本概念
	- $\bullet$  beamer $\lambda$  $\Box$
	- 实战beamer

≮ロ ▶ ⊀ 御 ▶ ⊀ 君 ▶ ⊀ 君 ▶ ..

<span id="page-96-0"></span>目

Tex简介 认识 LAT<sub>F</sub>X IATEX 基本知识 使用Beamer制作幻灯

Slide基本概念 beamer入门 实战beamer

# 内容提要

- Tex简介 · Tex的诞生
	- · Tex的优势
- 2 认识 LAT<sub>F</sub>X
	- · LAT<sub>F</sub>X 简介
	- · LATFX 的应用情况
- 3 LAT<sub>F</sub>X 基本知识
	- · KTFX 写作环境
	- KTFX 基本知识  $\bullet$
- 4 使用Beamer制作幻灯片
	- Slide基本概念
	- $\bullet$  beamer $\lambda$  $\Box$
	- 实战beamer

≮ロ ▶ ⊀ 御 ▶ ≮ 君 ▶ ≮ 君 ▶ ...

<span id="page-97-0"></span>目

Tex简介 认识 INT<sub>F</sub>X 使用Beamer制作幻灯

Slide基本概念 beamer入门 实战beamer

### Slide基本概念

#### 什么是幻灯片 所谓Slide就是幻灯片的意思, 是一种类似照片底 片的透明胶片

幻灯片的作用 帮助演讲者向听众传达文字、图片甚至动画、声

黄宏涛 使用 LATEX 制作幻灯片入门

**K ロ ▶ K 御 ▶ K 君 ▶ K 君 ▶** ...

目

Tex简介 认识 IATEX 使用Beamer制作幻灯

Slide基本概念 beamer入门 实战beamer

### Slide基本概念

#### 什么是幻灯片 所谓Slide就是幻灯片的意思, 是一种类似照片底 片的透明胶片

#### 幻灯片的作用 帮助演讲者向听众传达文字、图片甚至动画、声 音等信息

表达更准确、更直观

采用计算机,能传达更丰富的内容

K ロ ▶ K @ ▶ K 로 ▶ K 로 ▶ │ 로

Tex简介 认识 IAT<sub>F</sub>X LATEX 基本知识 使用Beamer制作幻灯

Slide基本概念 beamer $\lambda$  $\Box$ 实战beamer

### Slide基本概念

什么是幻灯片 所谓Slide就是幻灯片的意思,是一种类似照片底 片的透明胶片

幻灯片的作用 帮助演讲者向听众传达文字、图片其至动画、声 音等信息

幻灯片的优点 省去演讲者抄写时间

表达更准确, 更直观

采用计算机, 能传达更丰富的内容

**K ロ ▶ K 御 ▶ K 君 ▶ K 君 ▶ 〈 君 〉** 

Tex简介 认识 IAT<sub>F</sub>X LAT<sub>E</sub>X 基本知识<br>使用Beamer制作幻灯片

Slide基本概念 beamer入门 实战beamer

## Slide的实现方式

#### ● 所见即所得的工具

- **O** Powerpoint
- 

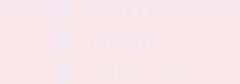

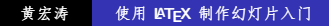

(ロ) (個) (目) (注) (目) = 目

Tex简介 认识 IAT<sub>F</sub>X LAT<sub>E</sub>X 基本知识<br>使用Beamer制作幻灯片

Slide基本概念 beamer入门 实战beamer

## Slide的实现方式

● 所见即所得的工具 **O** Powerpoint 2 Magick Point ● 基于TFX和PDF的实现

> 使用 IATEX 制作幻灯片入门 黄宏涛

(ロ) (個) (目) (注) (目) = 目

Tex简介 认识 IAT<sub>F</sub>X LAT<sub>E</sub>X 基本知识<br>使用Beamer制作幻灯片

Slide基本概念 beamer入门 实战beamer

# Slide的实现方式

● 所见即所得的工具 **O** Powerpoint **4** Magick Point ● 基于TFX和PDF的实现

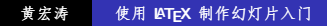

(ロ) (個) (目) (注) (目) = 目

Tex简介 认识 IAT<sub>F</sub>X IAT<sub>F</sub>X 基本知识 使用Beamer制作幻灯片

Slide基本概念 beamer入门 实战beamer

# Slide的实现方式

- 所见即所得的工具
	- **O** Powerpoint
	- <sup>4</sup> Magick Point
- 基于TFX和PDF的实现
	-
	-
	-
	-
	-

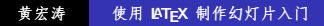

K ロ ▶ K @ ▶ K 듣 ▶ K 듣 ▶ │ 듣

Tex简介 认识 LAT<sub>F</sub>X IAT<sub>F</sub>X 基本知识 使用Beamer制作幻灯片

Slide基本概念 beamer入门 实战beamer

# Slide的实现方式

- 所见即所得的工具
	- **O** Powerpoint
	- <sup>4</sup> Magick Point
- 基于TFX和PDF的实现
	- **Beamer** ➊
	- 2 Foiltex
	-
	-
	-

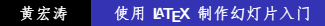

K ロ ▶ K @ ▶ K 듣 ▶ K 듣 ▶ │ 듣

Tex简介 认识 LAT<sub>F</sub>X IATEX 基本知识 使用Beamer制作幻灯片

Slide基本概念 beamer入门 实战beamer

# Slide的实现方式

- 所见即所得的工具
	- **O** Powerpoint
	- <sup>4</sup> Magick Point
- 基于TFX和PDF的实现
	- Beamer  $\bullet$
	- **3** Foiltex
	- ConTeXt
	-
	-

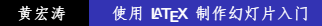

≮ロ ▶ ⊀ 御 ▶ ≮ 唐 ▶ ⊀ 唐 ▶ ○

目

Tex简介 认识 LAT<sub>F</sub>X IATEX 基本知识 使用Beamer制作幻灯片

Slide基本概念 beamer入门 实战beamer

# Slide的实现方式

- 所见即所得的工具
	- **O** Powerpoint
	- <sup>4</sup> Magick Point
- 基于TFX和PDF的实现
	- Beamer  $\bullet$
	- **2** Foiltex
	- **ConTeXt**
	- prosper
	-

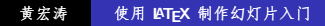

≮ロ ▶ ⊀ 御 ▶ ≮ 君 ▶ ≮ 君 ▶ ...

目
Tex简介 认识 LAT<sub>F</sub>X IAT<sub>E</sub>X 基本知识 使用Beamer制作幻灯片

Slide基本概念 beamer入门 实战beamer

# Slide的实现方式

- 所见即所得的工具
	- **O** Powerpoint
	- <sup>4</sup> Magick Point
- 基于TFX和PDF的实现
	- Beamer  $\bullet$
	- **2** Foiltex
	- ConTeXt
	- ❹. prosper
	-

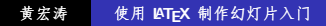

≮ロ ▶ ⊀ 御 ▶ ≮ 君 ▶ ≮ 君 ▶ ...

目

Tex简介 认识 LAT<sub>F</sub>X IAT<sub>E</sub>X 基本知识 使用Beamer制作幻灯片

Slide基本概念 beamer入门 实战beamer

# Slide的实现方式

- 所见即所得的工具
	- **O** Powerpoint
	- <sup>4</sup> Magick Point
- 基于TFX和PDF的实现
	- Beamer  $\bullet$
	- **2** Foiltex
	- ConTeXt
	- **O** prosper
	- **O** pdfscreen

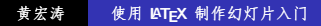

≮ロ ▶ ⊀ 御 ▶ ≮ 君 ▶ ≮ 君 ▶ ...

目

Slide基本概念 beamer入门 实战beamer

### Slide实现的特点

### ❶ 基于PDF文件格式, 不需要专门放映工具, 流通性强 **◎** 使用TFX,处理数学公式方便

$$
\frac{1}{\sqrt{2\pi}}\int_{-\infty}^{\infty}e^{\frac{-x^2}{2}}\,dx=1\tag{1}
$$

K ロ ▶ K @ ▶ K 경 ▶ K 경 ▶ │ 경

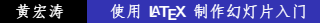

Slide基本概念 beamer入门 实战beamer

### Slide实现的特点

### **◎** 基于PDF文件格式, 不需要专门放映工具, 流通性强 **4** 使用TFX,处理数学公式方便

$$
\frac{1}{\sqrt{2\pi}}\int_{-\infty}^{\infty}e^{\frac{-x^2}{2}}\,dx=1\tag{1}
$$

K ロ ▶ K @ ▶ K 경 ▶ K 경 ▶ │ 경

 $2Q$ 

3 足够用的动态效果

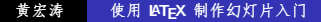

Slide基本概念 beamer入门 实战beamer

### Slide实现的特点

**□ 基于PDF文件格式, 不需要专门放映工具, 流通性强** 2 使用TFX,处理数学公式方便

$$
\frac{1}{\sqrt{2\pi}}\int_{-\infty}^{\infty}e^{\frac{-x^2}{2}}dx=1
$$
 (1)

K ロ ▶ K @ ▶ K 결 ▶ K 결 ▶ ○ 결

 $2Q$ 

3 足够用的动态效果

4 纯文本文件, 便于处理和传播

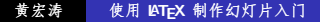

Slide基本概念 beamer入门 实战beamer

### Slide实现的特点

**□ 基于PDF文件格式, 不需要专门放映工具, 流通性强** 2 使用TFX,处理数学公式方便

$$
\frac{1}{\sqrt{2\pi}}\int_{-\infty}^{\infty}e^{\frac{-x^2}{2}}dx=1
$$
 (1)

K ロ ▶ K @ ▶ K 결 ▶ K 결 ▶ ○ 결 ...

- 3 足够用的动态效果
- 4 纯文本文件, 便于处理和传播

Slide基本概念 beamer入门 实战beamer

# 内容提要

- Tex简介 · Tex的诞生
	- · Tex的优势
- 2 认识 LAT<sub>F</sub>X
	- · LAT<sub>F</sub>X 简介
	- · LATFX 的应用情况
- 3 LAT<sub>F</sub>X 基本知识
	- · KTFX 写作环境
	- LAT<sub>F</sub>X 基本知识  $\bullet$
- 4 使用Beamer制作幻灯片 · Slide基本概念
	- beamer $\lambda$  $\Box$
	- 实战beamer

≮ロ ▶ ⊀ 御 ▶ ≮ 君 ▶ ≮ 君 ▶ ...

<span id="page-114-0"></span>目

Tex简介 认识 LAT<sub>F</sub>X IAT<sub>E</sub>X 基本知识 使用Beamer制作幻灯

Slide基本概念 beamer入门 实战beamer

### beamer $\lambda$  $\Box$

#### **Beamer**

· Beamer是德国的Till Tantau 教授编写的一个用于制作幻灯 片的LaTeX宏句。

· Beamer是目前表现最好的基于Tex的书写幻灯片的宏包之 受到TeX 用户的广泛欢迎。  $-1$ 

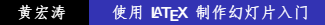

K ロ ▶ K @ ▶ K 로 ▶ K 로 ▶ │ 로

 $2QQ$ 

Slide基本概念 beamer入门 实战beamer

### beamer $\lambda$  $\Box$

#### **Beamer**

- · Beamer是德国的Till Tantau 教授编写的一个用于制作幻灯 片的LaTeX宏句。
- · Beamer是目前表现最好的基于Tex的书写幻灯片的宏包之 一, 受到TeX 用户的广泛欢迎。

使用 LATEX 制作幻灯片入门 黄宏涛

K ロ ▶ K @ ▶ K 로 ▶ K 로 ▶ │ 로

Slide基本概念 beamer入门 实战beamer

## beamer $\lambda$  $\Box$

### Beamer的优点

- · Beamer 可以使用pdflatex 幻灯片的输出驱动;
- · 标准的 LATFX 指令在Beamer 文稿中可直接使用;
- 
- 
- 
- 
- 
- 

Tex简介 识 ATFX IATEX 基本 使用Beamer制作幻灯

Slide基本概念 beamer入门 实战beamer

### beamer $\lambda$  $\Box$

#### Beamer的优点

- · Beamer 可以使用pdflatex 幻灯片的输出驱动;
- · 标准的 LATFX 指令在Beamer 文稿中可直接使用;
- 利用多个页面的覆盖很容易实现动画效果:
- 
- 
- 
- 
- 

Tex简介 使用Beamer制作幻灯

Slide基本概念 beamer入门 实战beamer

## beamer $\lambda$  $\Box$

### Beamer的优点

- · Beamer 可以使用pdflatex 幻灯片的输出驱动;
- · 标准的 LATFX 指令在Beamer 文稿中可直接使用;
- 利用多个页面的覆盖很容易实现动画效果;
- 提供了许多主题, 可以很容易改善幻灯片的外观, 使之更合
- 
- 
- 
- 

Tex简介 使用Beamer制作幻

Slide基本概念 beamer入门 实战beamer

## beamer $\lambda$  $\Box$

#### Beamer的优点

- · Beamer 可以使用pdflatex 幻灯片的输出驱动;
- · 标准的 LATFX 指令在Beamer 文稿中可直接使用;
- 利用多个页面的覆盖很容易实现动画效果;
- 提供了许多主题, 可以很容易改善幻灯片的外观, 使之更合 你的心意:
- 所提供的主题大都来自作者的演讲实践经验:
- 
- 
- 

Tex简介 !用Beamer制作幻

Slide基本概念 beamer入门 实战beamer

## beamer $\lambda$  $\Box$

#### Beamer的优点

- · Beamer 可以使用pdflatex 幻灯片的输出驱动;
- · 标准的 LATFX 指令在Beamer 文稿中可直接使用;
- 利用多个页面的覆盖很容易实现动画效果:
- 提供了许多主题, 可以很容易改善幻灯片的外观, 使之更合 你的心意:
- 所提供的主题大都来自作者的演讲实践经验:
- 幻灯片的页面布局、色彩、字体都可以实现全局调控:
- 
- 

Tex简介 用 Beamer制

Slide基本概念 beamer入门 实战heamer

### beamer $\lambda$  $\Box$

#### Beamer的优点

- · Beamer 可以使用pdflatex 幻灯片的输出驱动;
- · 标准的 LATFX 指令在Beamer 文稿中可直接使用;
- 利用多个页面的覆盖很容易实现动画效果:
- 提供了许多主题, 可以很容易改善幻灯片的外观, 使之更合 你的心意:
- 所提供的主题大都来自作者的演讲实践经验;
- 幻灯片的页面布局、色彩、字体都可以实现全局调控:
- · 可将一份幻灯片文稿直接转换为 LATFX 论文或书籍文档;
- 

 $\Omega$ 

Tex简介 用 Reamer <sup>街</sup>

Slide基本概念 beamer入门 实战heamer

### beamer $\lambda$  $\Box$

#### Beamer的优点

- · Beamer 可以使用pdflatex 幻灯片的输出驱动;
- · 标准的 LATFX 指令在Beamer 文稿中可直接使用;
- 利用多个页面的覆盖很容易实现动画效果:
- 提供了许多主题, 可以很容易改善幻灯片的外观, 使之更合 你的心意:
- 所提供的主题大都来自作者的演讲实践经验;
- 幻灯片的页面布局、色彩、字体都可以实现全局调控:
- 可将一份幻灯片文稿直接转换为 LATFX 论文或书籍文档;
- · Beamer 简档的最终表现形式是PDF 文档, 因此使用Beamer 来制作简档、无须担心在配置不同的计算机上演示、只需要 计算机上装有PDF 阅读器。

 $\Omega$ 

Tex 简 介 「用 Reamer制

Slide基本概念 beamer入门 实战heamer

### beamer $\lambda$  $\Box$

#### Beamer的优点

- · Beamer 可以使用pdflatex 幻灯片的输出驱动;
- 标准的 LATFX 指令在Beamer 文稿中可直接使用;
- 利用多个页面的覆盖很容易实现动画效果:
- 提供了许多主题, 可以很容易改善幻灯片的外观, 使之更合 你的心意:
- 所提供的主题大都来自作者的演讲实践经验;
- 幻灯片的页面布局、色彩、字体都可以实现全局调控:
- 可将一份幻灯片文稿直接转换为 LATFX 论文或书籍文档:
- · Beamer 简档的最终表现形式是PDF 文档, 因此使用Beamer 来制作简档, 无须担心在配置不同的计算机上演示, 只需要 计算机上装有PDF 阅读器。

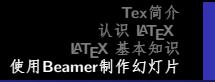

Slide基本概念 beamer入门 实战beamer

逻辑和内容的独立

### ● 使用part,section,subsection等命令组织逻辑结构 · 使用frame命令组织内容

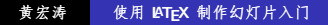

K ロ ▶ K @ ▶ K 경 ▶ K 경 ▶ X 경

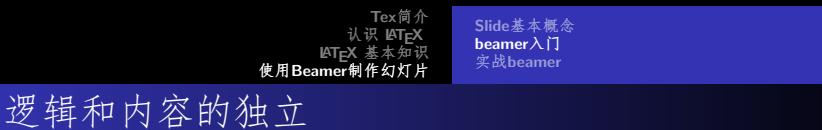

- 使用part,section,subsection等命令组织逻辑结构
- 使用frame命令组织内容

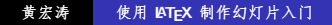

K ロ ▶ K @ ▶ K 할 ▶ K 할 ▶ ... 할

Slide基本概念 beamer入门 实战beamer

### 内容和显示效果的独立

### ● 使用themes,template, logo改变缺省风格

- 使用overlay选项控制临时效果
- 通过文档类选项控制输出格式等

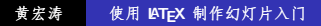

K ロ ▶ K @ ▶ K 결 ▶ K 결 ▶ │ 결

Slide基本概念 beamer入门 实战beamer

### 内容和显示效果的独立

- 使用themes,template, logo改变缺省风格
- 使用overlay选项控制临时效果
- 通过文档类选项控制输出格式等

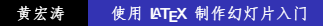

K ロ ▶ K @ ▶ K 경 ▶ K 경 ▶ │ 경

Slide基本概念 beamer入门 实战beamer

### 内容和显示效果的独立

- 使用themes,template, logo改变缺省风格
- 使用overlay选项控制临时效果
- 通过文档类选项控制输出格式等

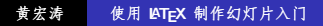

K ロ ▶ K @ ▶ K 로 ▶ K 로 ▶ │ 로

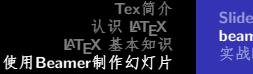

Slide基本概念 beamer入门 实战beamer

相关资源及安装指导

- **LAT<sub>F</sub>X**, pgf(LAT<sub>F</sub>X Portable Graphics Format)  $\bullet$
- $\bullet$  ftp://ftp.dante.de/tex-archive/macros/latex/contrib/beamer/
- 
- 

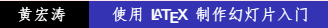

**K ロ ▶ K 御 ▶ K 君 ▶ K 君 ▶** ...

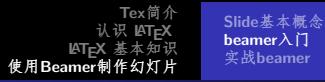

- LAT<sub>F</sub>X, pgf(LAT<sub>F</sub>X Portable Graphics Format)  $\bullet$
- ftp://ftp.dante.de/tex-archive/macros/latex/contrib/beamer/
- ftp://ftp.dante.de/texarchive/macros/latex/contrib/beamer/doc/beameruserguide.pdf
- 

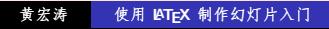

**K ロ ▶ K 御 ▶ K 君 ▶ K 君 ▶** ...

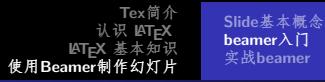

- LATEX, pgf LATEX Portable Graphics Format)
- ftp://ftp.dante.de/tex-archive/macros/latex/contrib/beamer/
- $\bullet$  ftp://ftp.dante.de/texarchive/macros/latex/contrib/beamer/doc/beameruserguide.pdf ● 安装指导:

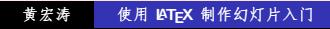

**K ロ ⊁ K 倒 ≯ K ミ ⊁ K ミ ≯** 

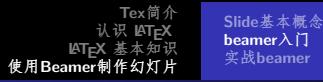

- LAT<sub>F</sub>X, pgf LAT<sub>F</sub>X Portable Graphics Format)
- ftp://ftp.dante.de/tex-archive/macros/latex/contrib/beamer/
- $\bullet$  ftp://ftp.dante.de/texarchive/macros/latex/contrib/beamer/doc/beameruserguide.pdf
- 安装指导:
	-
	-
	-
	-

**K ロ ⊁ K 倒 ≯ K ミ ⊁ K ミ ≯** 

 $\Omega$ 

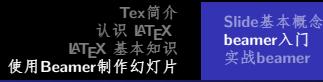

- $\text{MT}_F X$ , pgf( $\text{FT}_F X$  Portable Graphics Format)
- ftp://ftp.dante.de/tex-archive/macros/latex/contrib/beamer/
- ftp://ftp.dante.de/texarchive/macros/latex/contrib/beamer/doc/beameruserguide.pdf
- 安装指导:
	- $\bullet$  *k*http://sourceforge.net/projects/latex-beamer/  $\top$ 载latex-beamer, xcolor, pgf 这三个包;
	- 2 把解压后的beamer,pgf,xcolor这三个目录拷贝 到texmf/tex/latex/ 下面(具体目录可能根据 LATFX 的安装不
	-
	-

**K ロ ▶ K 御 ▶ K 君 ▶ K 君 ▶** .

 $OQC$ 

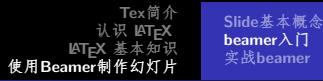

- LATFX, pgf LATFX Portable Graphics Format)
- $\bullet$  ftp://ftp.dante.de/tex-archive/macros/latex/contrib/beamer/
- ftp://ftp.dante.de/texarchive/macros/latex/contrib/beamer/doc/beameruserguide.pdf
- 安装指导:
	- $\bullet$  Whttp://sourceforge.net/projects/latex-beamer/  $\top$ 载latex-beamer, xcolor, pgf 这三个包;
	- 2 把解压后的beamer,pgf,xcolor这三个目录拷贝 到texmf/tex/latex/ 下面(具体目录可能根据 LATFX 的安装不 同而改变);
	- ❹ 如果是Linux系统运行texhash或mktexlsr命令, 安装即完成, 如果是windows转步4:
	-

(ロ) (個) (目) (差)

 $\Omega$ 

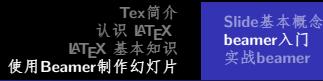

- LATFX, pgf LATFX Portable Graphics Format)
- $\bullet$  ftp://ftp.dante.de/tex-archive/macros/latex/contrib/beamer/
- ftp://ftp.dante.de/texarchive/macros/latex/contrib/beamer/doc/beameruserguide.pdf
- 安装指导:
	- $\bullet$  Whttp://sourceforge.net/projects/latex-beamer/  $\top$ 载latex-beamer, xcolor, pgf 这三个包;
	- 2 把解压后的beamer,pgf,xcolor这三个目录拷贝 到texmf/tex/latex/ 下面(具体目录可能根据 LATFX 的安装不 同而改变);
	- 3 如果是Linux系统运行texhash或mktexlsr命令, 安装即完成, 如果是windows转步4:
	- 在winedit里菜单项"Accessories"里点击"MiKTex Options"项,点击其中的"Refresh Now",完成。

(ロ) (個) (量) (量) (

つくで

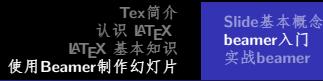

- LATFX, pgf LATFX Portable Graphics Format)
- $\bullet$  ftp://ftp.dante.de/tex-archive/macros/latex/contrib/beamer/
- ftp://ftp.dante.de/texarchive/macros/latex/contrib/beamer/doc/beameruserguide.pdf
- 安装指导:
	- $\bullet$  Whttp://sourceforge.net/projects/latex-beamer/  $\top$ 载latex-beamer, xcolor, pgf 这三个包;
	- 2 把解压后的beamer,pgf,xcolor这三个目录拷贝 到texmf/tex/latex/ 下面(具体目录可能根据 LATFX 的安装不 同而改变);
	- 3 如果是Linux系统运行texhash或mktexlsr命令, 安装即完成, 如果是windows转步4:
	- **4** 在winedit 里菜单项"Accessories" 里点击"MiKTex Options"项,点击其中的"Refresh Now",完成。

(ロ) (個) (目) (目)

つくい

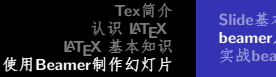

Slide基本概念 beamer入门 实战beamer

# 在ATFX中使用beamer的一般步骤

#### 制作Slide的一般步骤

- **△ 将Latex的文档类型从article改为beamer**
- 用section和subsection组织latex的文档结构  $\circ$
- 
- 

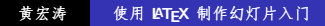

K ロ ▶ K 倒 ▶ K 결 ▶ K 결 ▶ │ 결

 $2QQ$ 

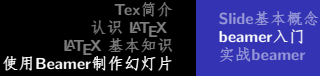

#### beamer入门 实战beamer

# 在ATFX中使用beamer的一般步骤

### 制作Slide的一般步骤

- **△ 将Latex的文档类型从article改为beamer**
- 用section和subsection组织latex的文档结构 Ø
- **◎ 用frame命令添加独立的Slide**
- 

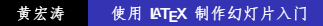

**K ロ ▶ K 御 ▶ K 君 ▶ K 君 ▶** ...

目

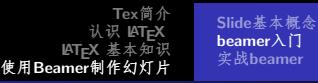

# 在ATFX中使用beamer的一般步骤

#### 制作Slide的一般步骤

- **△ 将Latex的文档类型从article改为beamer**
- 用section和subsection组织latex的文档结构  $\bullet$
- **3** 用frame命今添加独立的Slide
- 执行pdflatex命令编译tex文件(或者用: latex, dvips, ps2pdf)  $\bigcirc$

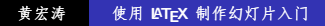

**K ロ ▶ K 御 ▶ K 君 ▶ K 君 ▶** ...

 $2Q$ 

目

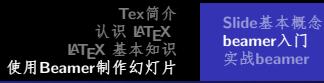

在ATFX中使用beamer的一般步骤

#### 制作Slide的一般步骤

- **△ 将Latex的文档类型从article改为beamer**
- 用section和subsection组织latex的文档结构  $\bullet$
- **用frame命今添加独立的Slide**
- 执行pdflatex命令编译tex文件(或者用: latex, dvips, ps2pdf)

**K ロ ▶ K 御 ▶ K 君 ▶ K 君 ▶** ...

Slide基本概念 beamer入门 实战beamer

# 内容提要

- Tex简介 · Tex的诞生
	- · Tex的优势
- 2 认识 LAT<sub>F</sub>X
	- · LAT<sub>F</sub>X 简介
	- · LATFX 的应用情况
- 3 LAT<sub>F</sub>X 基本知识
	- · KTFX 写作环境
	- KTFX 基本知识  $\bullet$
- 4 使用Beamer制作幻灯片
	- Slide基本概念
	- $\bullet$  beamer $\lambda$  $\Box$
	- 实战beamer

≮ロ ▶ ⊀ 御 ▶ ≮ 君 ▶ ≮ 君 ▶ ...

<span id="page-142-0"></span>目

Tex简介 认识 IAT<sub>E</sub>X LAT<sub>E</sub>X 基本知识<br>使用Beamer制作幻灯片

Slide基本概念 beamer入门 实战beamer

# 实战beamer

### 文档基本结构

- ❶ 文档基本结构
- 2 幻灯片首页
- 
- 
- 

黄宏涛 使用 IATEX 制作幻灯片入门

K ロ ▶ K @ ▶ K 경 ▶ K 경 ▶ X 경
Tex简介 认识 IATEX LAT<sub>E</sub>X 基本知识<br>使用Beamer制作幻灯片

Slide基本概念 beamer入门 实战beamer

### 实战beamer

### 文档基本结构

- ❶ 文档基本结构
- 2 幻灯片首页
- 3 第二个幻灯片
- 
- 

黄宏涛 使用 IATEX 制作幻灯片入门

K ロ ▶ K @ ▶ K 경 ▶ K 경 ▶ X 경

Tex简介 认识 IATEX LAT<sub>E</sub>X 基本知识<br>使用Beamer制作幻灯片

Slide基本概念 beamer入门 实战beamer

## 实战beamer

### 文档基本结构

- ▲ 文档基本结构
- 2 幻灯片首页
- 3 第二个幻灯片
- 4 节与小节
- 

黄宏涛 使用 IATEX 制作幻灯片入门

K ロ ▶ K @ ▶ K 경 ▶ K 경 ▶ X 경

Slide基本概念 beamer入门 实战beamer

# 实战beamer

### 文档基本结构

- ▲ 文档基本结构
- 2 幻灯片首页
- 3 第二个幻灯片
- 节与小节
- ⊙ 目录与目录控制

黄宏涛 使用 IATEX 制作幻灯片入门

K ロ ▶ K @ ▶ K 경 ▶ K 경 ▶ X 경

Slide基本概念 beamer入门 实战beamer

# 实战beamer

### 文档基本结构

- ▲ 文档基本结构
- 2 幻灯片首页
- 3 第二个幻灯片
- 节与小节
- 6 目录与目录控制

黄宏涛 使用 IATEX 制作幻灯片入门

K ロ ▶ K @ ▶ K 경 ▶ K 경 ▶ X 경

Slide基本概念 beamer入门 实战beamer

# 实战beamer

### 常用本地环境

- **●** itemize环境
- 2 enumerate环境
- 
- 
- 
- 

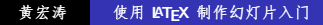

(ロ) (個) (目) (注) (目) = 目

Tex简介 认识 IAT<sub>F</sub>X **ATEX 基本知识**<br>使用Beamer制作幻灯片

Slide基本概念 beamer入门 实战beamer

# 实战beamer

### 常用本地环境

- **O** itemize环境
- **4** enumerate环境
- **O** description环境
- 
- 
- 

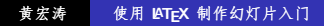

(ロ) (個) (目) (注) (目) = 目

Slide基本概念 beamer入门 实战beamer

# 实战beamer

### 常用本地环境

- **O** itemize环境
- **4** enumerate环境
- **O** description环境
- 4 itemize、enumerate与description环境的相互嵌套
- 
- 

使用 IATEX 制作幻灯片入门 黄宏涛

(ロ) (個) (目) (注) (目) = 目

Tex简介 认识 LAT<sub>F</sub>X IATEX 基本知识 使用Beamer制作幻灯片

Slide基本概念 beamer入门 实战beamer

# 实战beamer

### 常用本地环境

- **O** itemize环境
- **4** enumerate环境
- **4** description环境
- 4 itemize、enumerate与description环境的相互嵌套

#### 5 block环境

使用 LATEX 制作幻灯片入门 黄宏涛

**K ロ ▶ K 御 ▶ K 君 ▶ K 君 ▶** ...

目

Tex简介 认识 IAT<sub>F</sub>X IATEX 基本知识 使用Beamer制作幻灯片

Slide基本概念 beamer入门 实战beamer

# 实战beamer

### 常用本地环境

- **O** itemize环境
- **4** enumerate环境
- **4** description环境
- itemize、enumerate与description环境的相互嵌套

#### **5** block环境

**O** column环境

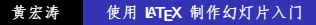

**K ロ ▶ K 御 ▶ K 君 ▶ K 君 ▶** ...

目

 $2QQ$ 

Tex简介 认识 LAT<sub>F</sub>X IATEX 基本知识 使用Beamer制作幻灯片

Slide基本概念 beamer入门 实战beamer

# 实战beamer

### 常用本地环境

- **O** itemize环境
- **4** enumerate环境
- **4** description环境
- itemize、enumerate与description环境的相互嵌套

#### **5** block环境

**◎** column环境

使用 IATEX 制作幻灯片入门 黄宏涛

**K ロ ▶ K 御 ▶ K 君 ▶ K 君 ▶** ...

目

 $2QQ$ 

Slide基本概念 beamer入门 实战beamer

# 实战beamer

### Slide的外观

- ❶ 主题的使用
- 2 字体、颜色
- 
- 
- 
- 

黄宏涛 使用 IATEX 制作幻灯片入门

(ロ) (個) (目) (注) (目) = 目

 $299$ 

Tex简介 认识 IATEX LAT<sub>E</sub>X 基本知识<br>使用Beamer制作幻灯片

Slide基本概念 beamer入门 实战beamer

# 实战beamer

#### Slide的外观

- ❶ 主题的使用
- 2 字体、颜色
- 3 logo、图表
- 
- 
- 

黄宏涛 使用 IATEX 制作幻灯片入门

K ロ ▶ K @ ▶ K 경 ▶ K 경 ▶ X 경

Slide基本概念 beamer入门 实战beamer

# 实战beamer

#### Slide的外观

- ❶ 主题的使用
- 2 字体、颜色
- O logo、图表
- 4 公式的使用
- 
- 

使用 IATEX 制作幻灯片入门 黄宏涛

K ロ ▶ K @ ▶ K 경 ▶ K 경 ▶ X 경

Slide基本概念 beamer入门 实战beamer

# 实战beamer

### Slide的外观

- ❶ 主题的使用
- 2 字体、颜色
- O logo、图表
- 4 公式的使用
- ⊙ 超链、视频与音频
- 

使用 IATEX 制作幻灯片入门 黄宏涛

K ロ ▶ K @ ▶ K 경 ▶ K 경 ▶ X 경

Slide基本概念 beamer入门 实战beamer

# 实战beamer

#### Slide的外观

- ❶ 主题的使用
- 2 字体、颜色
- O logo、图表
- ▲ 公式的使用
- 6 超链、视频与音频
- ◎ 覆盖与其它换页动态效果

使用 IATEX 制作幻灯片入门 黄宏涛

K ロ ▶ K @ ▶ K 경 ▶ K 경 ▶ │ 경

Slide基本概念 beamer入门 实战beamer

# 实战beamer

#### Slide的外观

- ❶ 主题的使用
- 2 字体、颜色
- O logo、图表
- ▲ 公式的使用
- 5 超链、视频与音频
- ⊙ 覆盖与其它换页动态效果

使用 LATEX 制作幻灯片入门 黄宏涛

K ロ ▶ K @ ▶ K 경 ▶ K 경 ▶ │ 경

Tex简介 认识 LAT<sub>F</sub>X IATEX 基本知识 使用Beamer制作幻灯片

Slide基本概念 beamer入门 实战beamer

# Thanks for your attention!

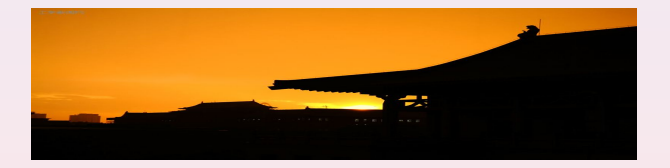

Email: hhtdeemail@gmail.com

使用 IATEX 制作幻灯片入门 黄宏涛

**K ロ ⊁ K 倒 ≯ K ミ ⊁ K ミ ≯** 

目